## Guide de l'installation (l'entrée dans la vie professionnelle) **dans le Var**

*Vous êtes jeune diplômé(e) et vous hésitez entre rester salarié ou vous installer en libéral !* 

*C D O M 8 3*

Dr Nelly Isnardon cdom83

11/2015

*Voici un petit guide qui vous permettra d'identifier les principaux choix qui s'offrent à vous dans notre département.*

1

## **Rappelons tout d'abord que les conditions d'exercice de la médecine en France sont réglées par la loi**

Les conditions d'exercice de la médecine en France sont elles règlementées de manière précise par l'Art. L 356-1 du Code de la Santé Publique. Ce dernier exige trois conditions essentielles:

#### **Le diplôme français d'Etat de Docteur en Médecine**,

ou l'un des diplômes, certificats et autres titres de médecin mentionnés à l'Art. L 356-2 du CSP

#### **La nationalité française,**

la nationalité d'un des états membres de la CEE, de l'Espace économique européen ou l'appartenance à un pays lié par une convention de réciprocité avec la France

#### **L'inscription au Tableau de l'Ordre des médecins**

(3 exceptions: médecin fonctionnaire, médecin militaire, médecin accomplissant des actes médicaux en France dans le cadre des conventions frontalières)

## **Installation des médecins ayant obtenu leurs diplômes hors du territoire français**

Afin de définir la procédure d'installation adaptée à votre diplôme, trois cas sont à distinguer :

- les Professionnels de santé ayant obtenu leur diplôme hors union européenne
- les Professionnels de santé à diplôme européen répertoriés dans l'arrêté du 10 juin 2004
- les Professionnels de santé à diplôme européen non répertoriés (les personnes titulaires de diplômes européens non énumérés précédemment ainsi que les personnes titulaires d'autres professions de santé)

#### • **Médecins à diplôme hors union européenne**

Pour exercer votre profession vous devez utiliser la procédure d'autorisation d'exercice décrite sur le site du Centre National de Gestion

• **Médecins à diplômes européen répertoriés**

Vous devez vous adresser à votre conseil de l'ordre

• **Médecins à diplômes non répertoriés**

Il convient de s'adresser à la DRJSCS:

<http://www.paca.drjscs.gouv.fr/>

*C D O M 8 3*

#### **Démarches avant l'installation en libéral**

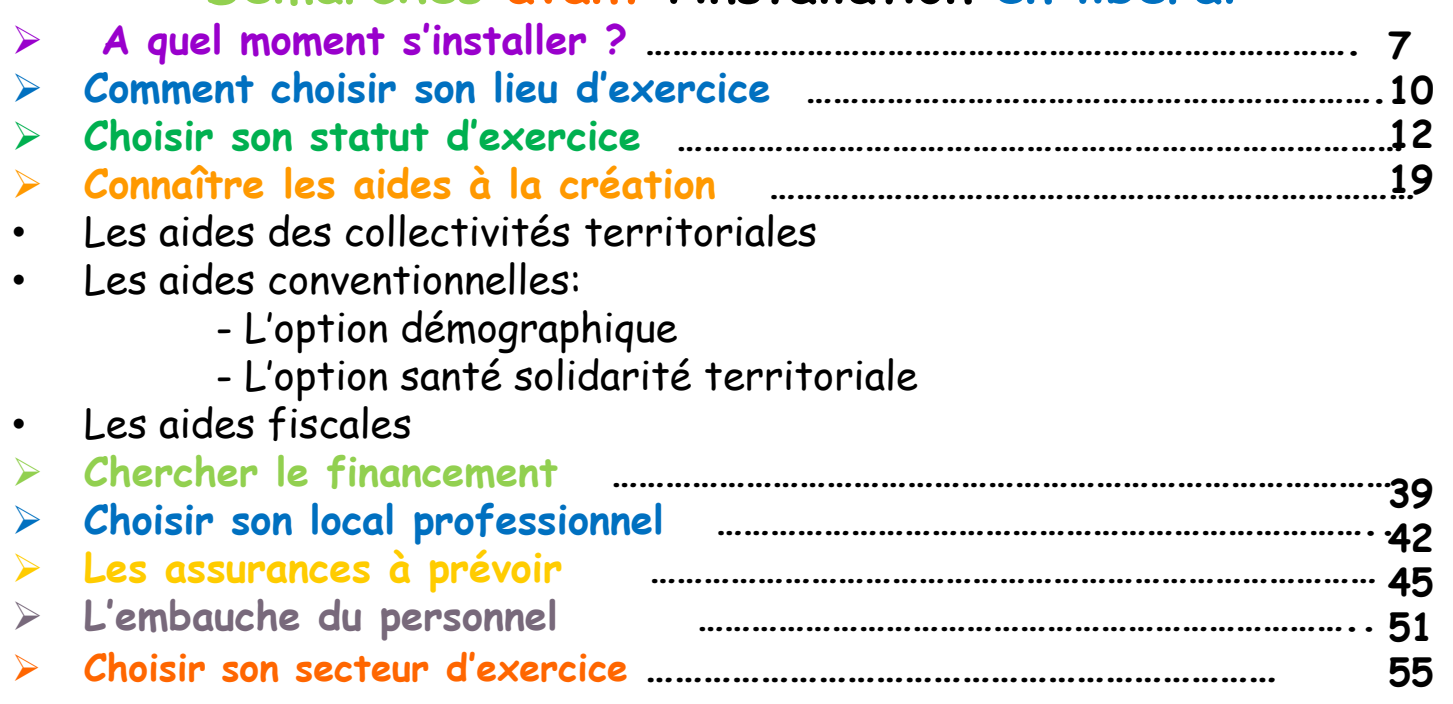

#### **Formalités administratives à accomplir**

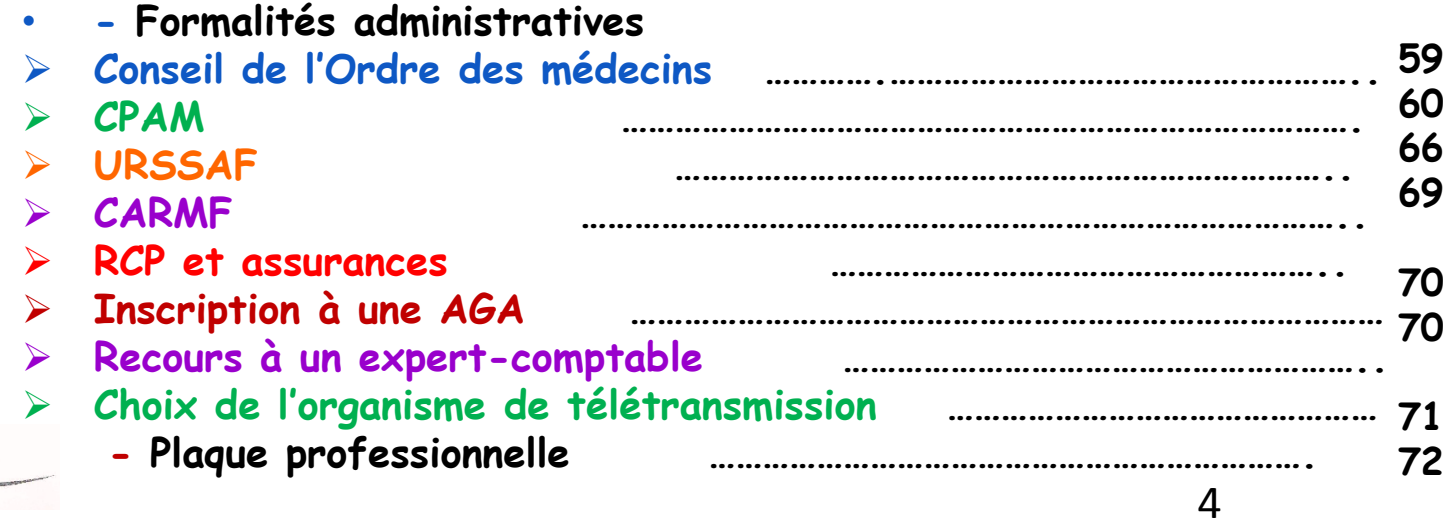

*C D O M 8 3*

#### **Différents modes d'exercice**

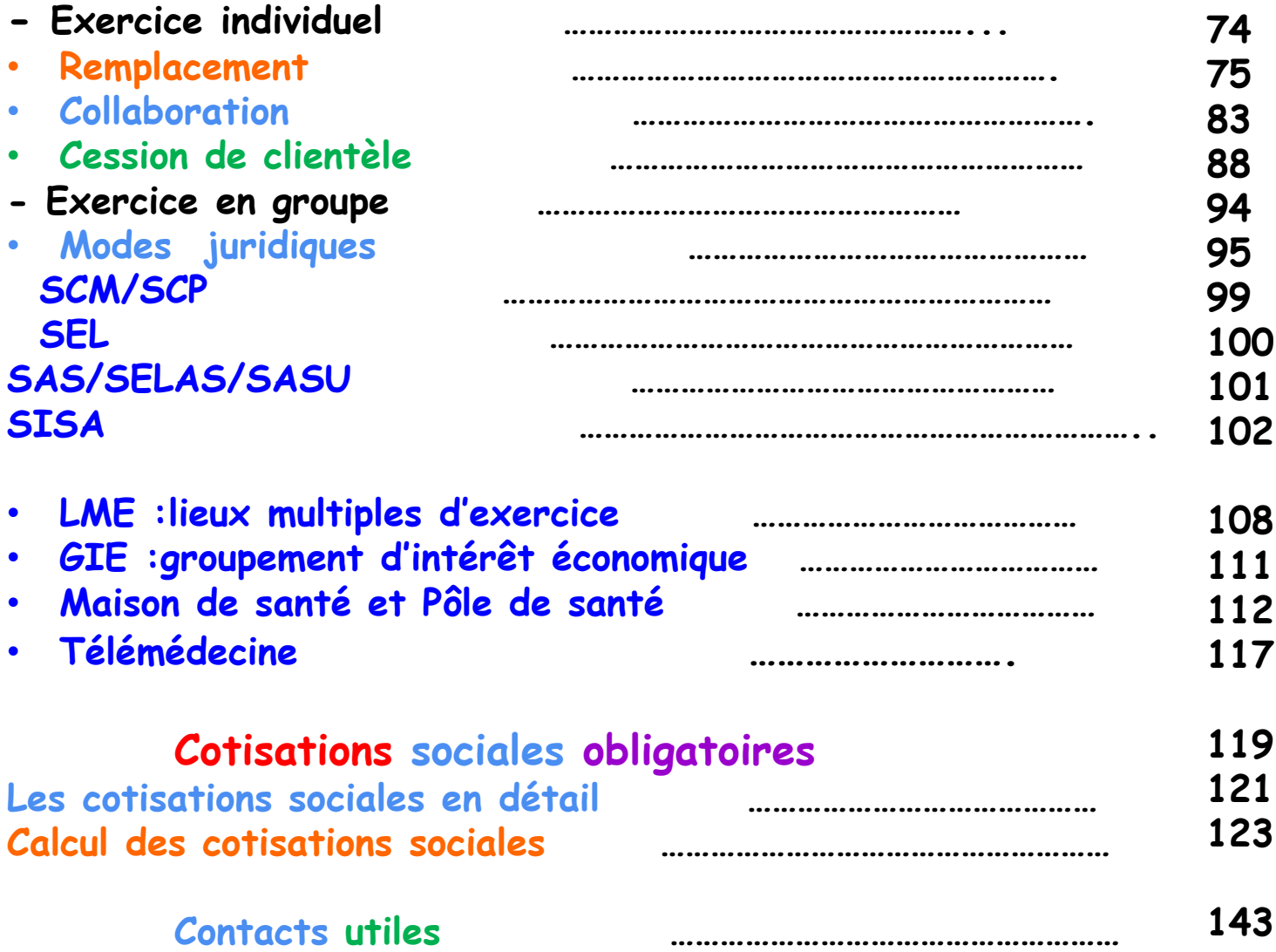

# Démarches avant l'installation en libéral

*C D O M 8 3*

6

## *A quel moment s'installer ?*

## **Faut-il s'installer une fois le diplôme en poche ?**

• Opter pour le remplacement afin de se familiariser avec l'exercice libéral est une bonne solution.

Mais attention aux cotisations sociales qui augmentent rapidement.

- **L'étudiant encore au régime de SS étudiant** paiera les Allocations familiales, CSG et CRDS (1 ère année 600€)
- **L'étudiant sorti du régime de SS étudiant mais non thésé** paiera les Allocations familiales, CSG, CRDS **et** la cotisation d'Assurance maladie (1 ère année: 600€, 2me: 900€)
- **L'étudiant sorti du régime de SS étudiant et thésé** paiera les Allocations familiales, CSG, CRDS, cotisation d'Assurance maladie et s'il a une activité régulière, la CARMF (1<sup>ère</sup> année: 3000€, 2<sup>ème</sup>: 3500€ et « plein pot » dès la 3ème)
- Depuis la mise en place du **stage chez le praticien**, le jeune médecin a plus d'armes pour réussir une bonne installation d'emblée.

*C*

## **A quel moment de l'année ?**

En début d'année civile ou en début de trimestre civil. Mais:

• **Sur le plan fiscal:**

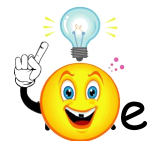

- *Si création:* exonération de la CFE (ancienne professionnelle) la 1 ère année civile d'installation.
- **Si reprise de clientèle**: c'est celui qui exerce au 1 er janvier qui y est assujetti.
- **Sur le plan cotisations sociales:**
- **Si création**: il vaut mieux s'installer en début de trimestre car tout trimestre entamé est dû (donc 1 er avril ou fin juin: cotisation identique).
- **Si vous avez fait des remplacements auparavant** et que vous cotisiez, la date d'installation n'a pas d'importance.

## **Y a t-il des restrictions à l'installation ?**

- **Sur le plan déontologique:**
- <u>Si vous avez remplacé</u>: attention à la *clause de non concurrence* (au-delà de 3mois consécutifs ou non, de remplacement chez un médecin, 2ans de non concurrence)
- Il est interdit de s'installer dans un immeuble où exerce un médecin de même discipline, sans l'accord de celui-ci ou l'autorisation du Conseil de l'Ordre.

(Seuls des motifs de confusion peuvent être invoqués par le plaignant).

• **Sur le plan administratif:**

*C D O M 8 3*

- Pour s'installer dans un HLM, il faut obtenir une dérogation de l'Office des HLM.
- Transformer un local d'habitation en local professionnel est parfois interdit (Paris et ville de >100.000 habitants). Il faut une autorisation de la Mairie.
- Exercer dans un local à usage d'habitation (loi Méhaignerie) nécessite une dérogation qui est personnelle et incessible.
	- Penser aux normes « accessibilité aux handicapés »

9

## **Comment choisir son lieu d'exercice**

Le choix de l'implantation est très important car il déterminera votre mode d'exercice. Il va se faire selon divers critères:

- **Outre les critères personnels et familiaux**
- **Les critères démographiques:**
- démographie médicale (**[C@rtoSanté](http://www.ars.sante.fr/C-rtoSante.92761.0.html)**)
- population

*C D O M 8 3*

- conditions économiques locales
- environnement sanitaire et social
- offre et consommation santé dans la région
- offres d'emploi

### **S'informer:** http://www.paca.paps.sante.fr/Accueil.32325.0.html Dans le cadre du « Pacte territoire santé », pour lutter contre les déserts médicaux, l'ARS Paca a été désignée comme « **référent**

**installation** ». Avec l'ensemble des partenaires (CPAM, Ordre des médecins, URPS des médecins, représentants des internes de la Fac de Marseille), des axes de travaux ont été établis.

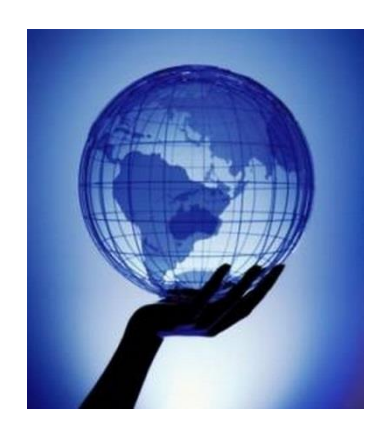

Vous pouvez donc vous adresser à:

**ARS**

[-](http://www.ars.sante.fr/) [www.ars.sante.fr;](http://www.ars.sante.fr/) référent installation ARS Paca

[http://carto.ars.sante.fr/cartosante/cartoprof.php?prof=gene&geo=93d93](http://carto.ars.sante.fr/cartosante/cartoprof.php?prof=gene&geo=93d93&theme=1(un)

#### [&theme=1](http://carto.ars.sante.fr/cartosante/cartoprof.php?prof=gene&geo=93d93&theme=1(un)

( un bon indicatif mais pas très à jour)

**PAPS: plateforme d'appui aux professionnels de santé:**

**www.paca.paps**.**sante**.**fr**/ **; www.facebook.com/papspaca/**

[http://www.ars.sante.fr/fileadmin/PORTAIL/Actu\\_1/plaquette\\_annuaire\\_r](http://www.ars.sante.fr/fileadmin/PORTAIL/Actu_1/plaquette_annuaire_referents_installation_un_par_ars_def050313.pdf) [eferents\\_installation\\_un\\_par\\_ars\\_def050313.pdf](http://www.ars.sante.fr/fileadmin/PORTAIL/Actu_1/plaquette_annuaire_referents_installation_un_par_ars_def050313.pdf)

**Syndicats médicaux; URPS; Observatoire de l'activité libérale:**

[www.entreprises.gouv.fr/secteurs](http://www.entreprises.gouv.fr/secteurs) professionnels/professions-liberales <http://www.urps-ml-paca.org/>

- **CPAM** [www.ameli.fr](http://www.ameli.fr/)
- [http://www.ameli.fr/professionnels-de-sante/medecins/votre-caisse-var/vous](http://www.ameli.fr/professionnels-de-sante/medecins/votre-caisse-var/vous-informer/votre-premiere-installation-en-liberal_var.php)[informer/votre-premiere-installation-en-liberal\\_var.php](http://www.ameli.fr/professionnels-de-sante/medecins/votre-caisse-var/vous-informer/votre-premiere-installation-en-liberal_var.php)
- **Conseil National de l'Ordre ou Conseil départemental** (pour plus de précision sur la démographie médicale)
- « ATLAS DE LA DEMOGRAPHIE MEDICALE Situation au 1er/01/2015 »

#### **Mairie**

## **Choisir son statut d'exercice**

#### **Médecine de soins:**

Hôpital public Hôpital privé Cliniques privées Institutions: Mines, SNCF, RATP.. Centres de vaccination, médecine du sport… Salarié de municipalité, collectivités locales Médecins territoriaux **Médecine de prévention:** Médecine du travail Médecine scolaire, universitaire PMI Administrations publiques **Médecine de contrôle:** Médecine de Caisses: Cpam, Cnamts, Cram, MSA…. **Médecine de recherche:**

Inserm, Cnrs Industrie pharmaceutique

Exercice individuel Exercice en groupe Exercice en association Exercice en société Exercice en clinique

Salarié ou libéral

Remplacement Collaboration libérale

Collaboration salariée

ou encore: **Mixte**

Praticien territorial

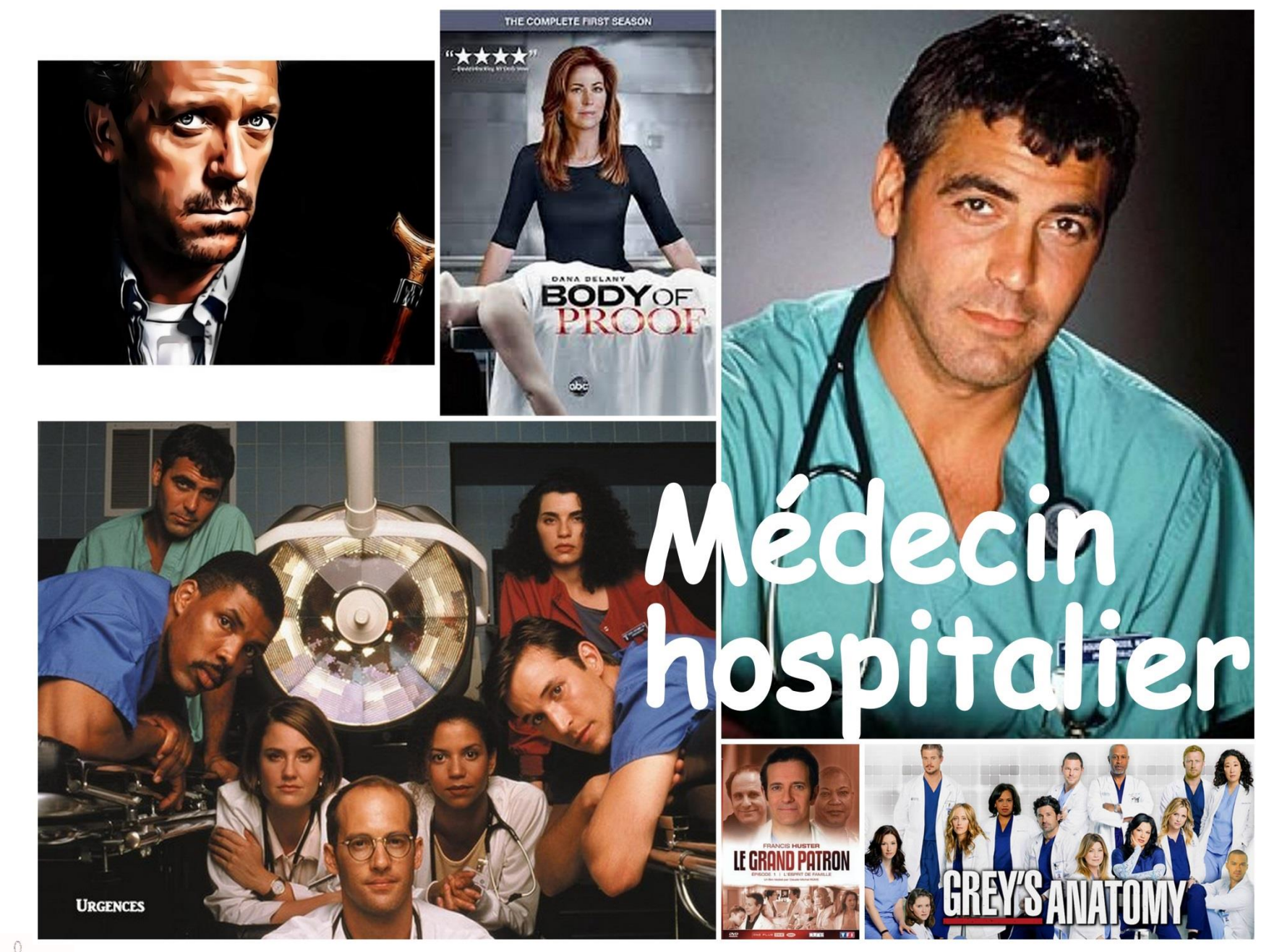

*CDOM8*

 $\mathcal C$ D  $\boldsymbol{o}$  $\boldsymbol{M}$ 

*3*

 $\boldsymbol{8}$ 

13

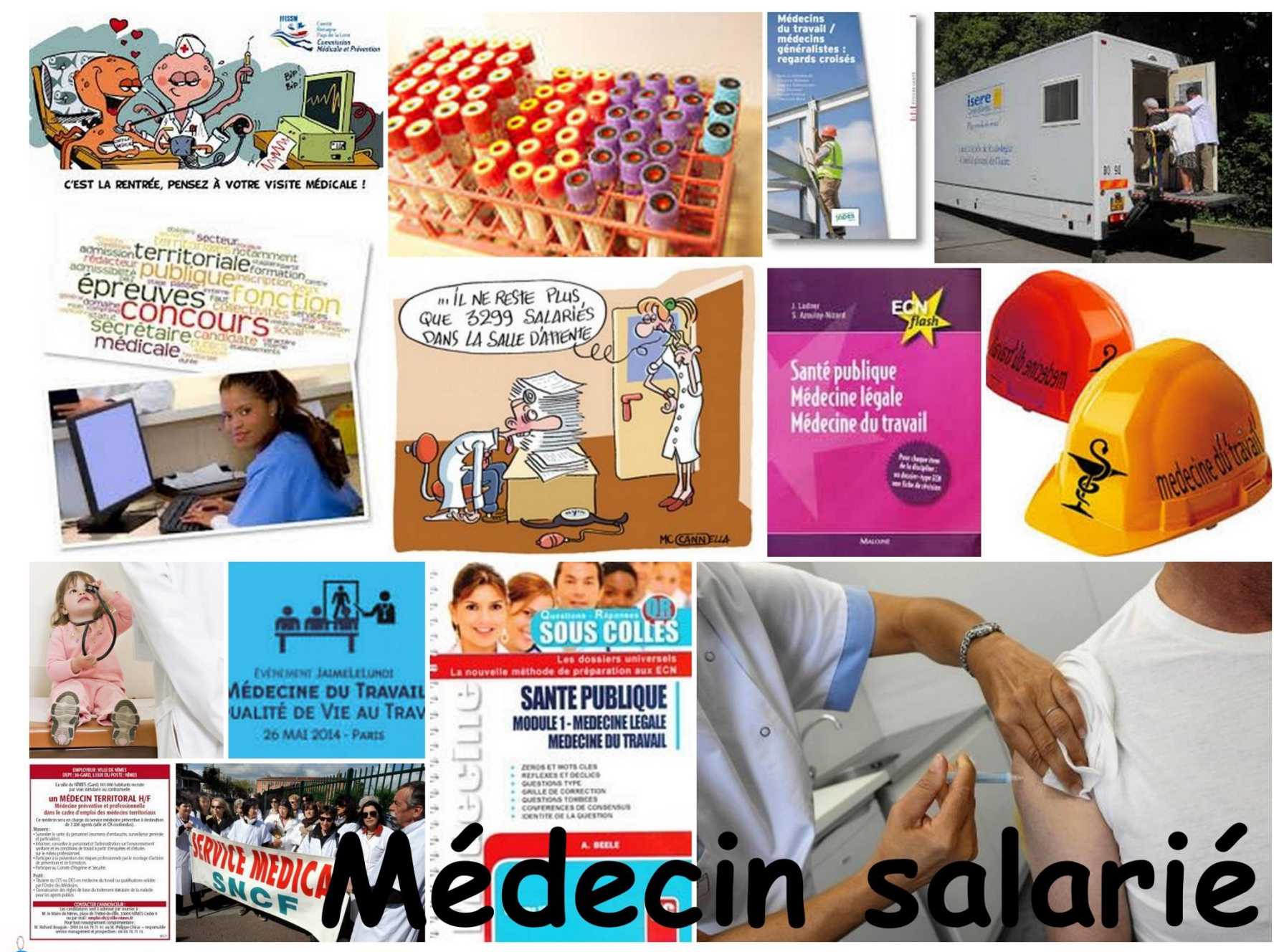

*CDOM8*

 $\boldsymbol{o}$ 

M 8

 $\mathcal C$ 

D

*3*

14

Si vous choisissez le mode salarié, il vous faudra trouver un poste correspondant à votre statut.

**Informations aux professionnels de santé sur les possibilités d'évolution de carrière : métiers de la fonction publique hospitalière, possibilités offertes par la validation des acquis de l'expérience...**

- Présentation du répertoire des métiers FPH et information sur les passerelles entre les différentes modalités d'exercice
- Le répertoire des métiers de la Fonction Publique Hospitalière (FPH) a été conçu pour permettre notamment aux professionnels de santé de mieux définir leur projet professionnel ou d'envisager des passerelles vers d'autres métiers.
- Réparties en neuf familles, les quelques 200 fiches présentent le « cœur de métier » et identifient les points-clés de chaque métier : les activités, les savoir-faire et les connaissances nécessaires. Elles mettent aussi en avant les liens existants entre les différents métiers, les possibilités de mobilité professionnelle et leurs tendances d'évolution propres.

*C D O M 8 3*

Le quide permet par ailleurs d'appréhender les modalités de coopération entre professionnels de santé afin de renforcer, en particulier, leur rôle et leurs compétences.

• Pour trouver une présentation des passerelles entre les différents métiers de la santé, vous pouvez consulter le [répertoire](http://www.metiers-fonctionpubliquehospitaliere.sante.gouv.fr/) [des](http://www.metiers-fonctionpubliquehospitaliere.sante.gouv.fr/) [métiers](http://www.metiers-fonctionpubliquehospitaliere.sante.gouv.fr/) [de](http://www.metiers-fonctionpubliquehospitaliere.sante.gouv.fr/) [la](http://www.metiers-fonctionpubliquehospitaliere.sante.gouv.fr/) [FPH](http://www.metiers-fonctionpubliquehospitaliere.sante.gouv.fr/) sur

<http://www.metiers-fonctionpubliquehospitaliere.sante.gouv.fr/>

• Pour trouver les postes à pourvoir, voici quelques sites: [http://infos.emploipublic.fr/dossiers/devenir-fonctionnaire/la-fonction-publique](http://infos.emploipublic.fr/dossiers/devenir-fonctionnaire/la-fonction-publique-recrute/fonction-publique-hospitaliere-les-recrutements-2015/apm-68030/)[recrute/fonction-publique-hospitaliere-les-recrutements-2015/apm-68030/](http://infos.emploipublic.fr/dossiers/devenir-fonctionnaire/la-fonction-publique-recrute/fonction-publique-hospitaliere-les-recrutements-2015/apm-68030/) <http://www.indeed.fr/Var-Emplois-Medecine-Du-Travail> <http://www.indeed.fr/Emplois-Centre-De-Medecine-Preventive> <http://www.cng.sante.fr/Postes-de-praticiens-hospitaliers-472.html> <http://www.cap-territorial.fr/accueil.aspx?aff=liste> [http://www.profilmedecin.fr/recherche?utf8=%E2%9C%93&quoi=&ou=Var&mode\\_exe](http://www.profilmedecin.fr/recherche?utf8=%E2%9C%93&quoi=&ou=Var&mode_exercice=salaried&gclid=CPz6ja_xgsgCFQcIwwodv2oPPA) [rcice=salaried&gclid=CPz6ja\\_xgsgCFQcIwwodv2oPPA](http://www.profilmedecin.fr/recherche?utf8=%E2%9C%93&quoi=&ou=Var&mode_exercice=salaried&gclid=CPz6ja_xgsgCFQcIwwodv2oPPA) [http://www.profilmedecin.fr/recherche?utf8=%E2%9C%93&quoi=&ou=Provence-](http://www.profilmedecin.fr/recherche?utf8=%E2%9C%93&quoi=&ou=Provence-Alpes-C%C3%B4te+d)[Alpes-C%C3%B4te+d%27Azur&mode\\_exercice=salaried&gclid=COKCpcz0gsgCFeESwwo](http://www.profilmedecin.fr/recherche?utf8=%E2%9C%93&quoi=&ou=Provence-Alpes-C%C3%B4te+d) [dWf0IDA](http://www.profilmedecin.fr/recherche?utf8=%E2%9C%93&quoi=&ou=Provence-Alpes-C%C3%B4te+d) <http://fr.jooble.org/emploi-medecine-legale/Var> [http://www.cdgvar.fr/images/pdf/Recutement%20-%20Medecin%20-%202015.pdf](http://www.cdgvar.fr/images/pdf/Recutement - Medecin - 2015.pdf) <http://www.paca.paps.sante.fr/NOUVEAU-Les-Praticiens-Terri.172403.0.html> …………….. mais cette liste n'est pas exhaustive

Les différents établissements publics et privés du Var:

[http://www.sanitaire-social.com/annuaire/hopitaux-cliniques-provence](http://www.sanitaire-social.com/annuaire/hopitaux-cliniques-provence-alpes-cote-d-azur-var/83/10/dc/1)[alpes-cote-d-azur-var/83/10/dc/1](http://www.sanitaire-social.com/annuaire/hopitaux-cliniques-provence-alpes-cote-d-azur-var/83/10/dc/1) 16

*3*

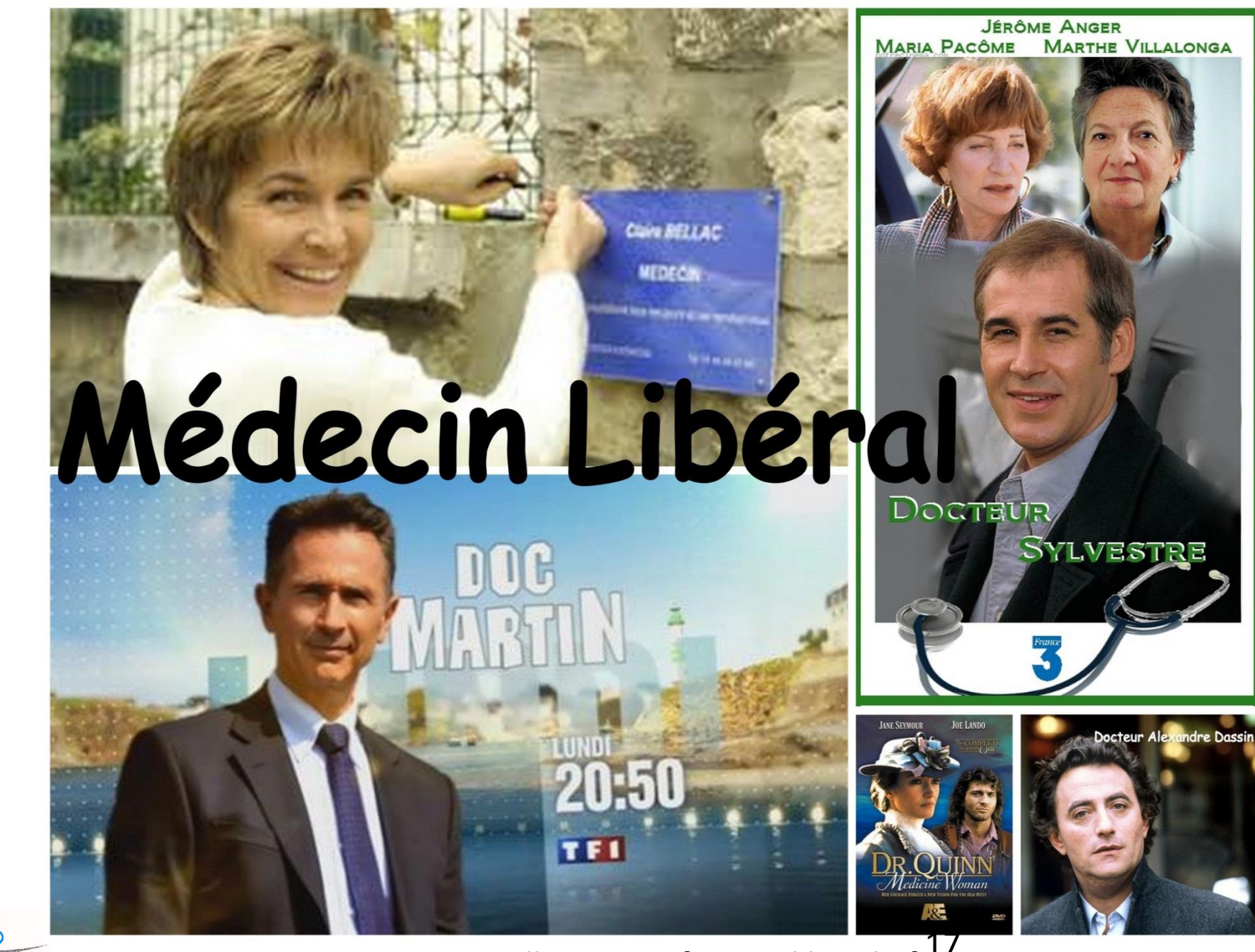

*CDOM8*

 $\mathcal{C}$ 

D  $\boldsymbol{o}$ M 8

*3*

www.sinstaller-en-profession-liberale.fr<sup>17</sup>

## **Mais avant tout, qu'est-ce qu'une profession libérale ?**

La loi relative à la simplification du droit du 22 mars 2012 donne la définition générale suivante :

"Les professions libérales regroupent les personnes exerçant à titre habituel, de manière **indépendante** et sous **leur responsabilité**, une activité de nature généralement civile ayant pour objet d'assurer, dans l'intérêt du client ou du public, des prestations principalement intellectuelles, techniques ou de soins, mises en oeuvre au moyen de qualifications professionnelles appropriées et dans le **respect de principes éthiques** ou d'une **déontologie professionnelle**, sans préjudice des dispositions législatives applicables aux autres formes de travail indépendant."

L'accès aux professions libérales est en principe libre, mais, en pratique, de nombreuses professions sont **réglementées** et **nécessitent la possession d'un diplôme ou d'un titre pour pratiquer leur activité.**

**Il en va ainsi pour la médecine en France dont l'exercice est subordonné à l'inscription du médecin au Tableau de l'Ordre des médecins.**

*C D O M 8 3*

18

## **Connaître les aides à la création**

Si vous choisissez le mode libéral, **pour créer ou reprendre un cabinet, sachez qu'il existe des aides à la création d'entreprise**. **Alors renseignez-vous et voyez si vous pouvez en bénéficier!!**

Ces dispositifs sont mis en place à l'initiative de l'État, des **collectivités locales et de la Caisse d'Assurance Maladie**. Ils sont nombreux et dépendent de votre situation personnelle. **Le but étant de faciliter votre installation en libéral.**

Toutefois, bien que de nombreuses aides soient fonction des **besoins de santé** d'une population, il n'y a aucune définition consensuelle des zones sous-denses. Chaque institution définit ses propres critères.

Alors, faisons donc un petit état des lieux des mesures incitatives à l'installation existantes à ce jour, pour trouver ce à quoi vous pourriez prétendre. 19

**Les aides à la création d'entreprise:**

- **Prêt à la création d'entreprise (PCE)**

Le PCE s'adresse à toutes les entreprises (individuelles et sociétés), en phase de création, ou ayant été créées depuis moins de 3 ans, quel que soit leur secteur d'activité, et n'ayant pas encore bénéficié d'un prêt bancaire égal ou supérieur à 2 ans.

Seuls les programmes n'excédant pas 45 000 € peuvent en bénéficier. Il finance la trésorerie de départ et les aléas du démarrage.

Sont éligibles tous les projets de création d'entreprise, **y compris le rachat de clientèle**.

Il accompagne obligatoirement un concours bancaire à plus de 2 ans (financement de matériel, véhicule...) d'un montant au moins égal à 2 fois le montant du PCE.

**Il ne nécessite ni caution personnelle ni garantie**.

Il est d'un montant compris entre 2 000 et 7 000 € et d'une durée de 5 ans, avec un différé de remboursement de 6 mois, le **PCE est obtenu directement auprès de votre banque.**

#### - **Aide aux chômeurs créateurs ou repreneurs d'entreprise (ACCRE)**

L'ACCRE consiste en une **exonération de certaines charges sociales pendant un an**. Ainsi, les demandeurs d'emploi qui créent ou reprennent une activité, **notamment libérale**, peuvent se voir accorder, pendant 12 mois à compter du début de leur activité, une couverture sociale gratuite et une exonération des cotisations sociales dues au titre de leur nouvelle activité! Sont concernées par l'exonération les cotisations d'assurances sociales (maladie, maternité, invalidité, décès, veuvage, vieillesse de base) et d'allocations familiales. Restent dues les cotisations retraite complémentaire, CSG/CRDS et CFP.

Tous les bénéficiaires de l'ACCRE, y compris les demandeurs d'emploi

indemnisés, bénéficient d'une exonération pendant 12 mois, dans la limite d'un revenu égal à 120 % du SMIC en vigueur au 1er janvier (20 813 € pour 2014).

**La demande doit être déposée** auprès du centre de formalité des entreprises (CFE) compétent :

**URSSAF du Var rue Emile Ollivier 83083 Toulon Cedex**,

*C D O M 8 3*

**au moment du dépôt de la déclaration** de création d'activité ou **dans les 45 jours suivants.**

Le formulaire (Cerfa N° 13584\*02) et la notice de demande d'ACCRE sont disponibles sur le site [www.Service-Public.fr](http://www.service-public.fr/) , [www.urssaf.fr](http://www.urssaf.fr/)

<http://vosdroits.servicepublic.fr/pme/R17122.xhtml> 21

- **- NACRE** (Nouvel accompagnement pour la création et la reprise d'entreprise)
- une aide au montage du projet
- une aide financière sous forme de **prêt à taux 0%** d'un montant de 1 000 à 10 000 euros sur 5 ans maximum couplé avec un prêt bancaire dont le montant et la durée sont supérieurs ou égaux.
- un soutien au développement et au démarrage du cabinet.

Le dispositif NACRE est compatible avec le dispositif ACCRE.

www. emploi.gouv.fr/nacre

**Des aides financières peuvent être attribuées en cas d'installation en zone déficitaire et/ou en cas de création de maisons de santé pluridisciplinaires. Voir auprès de l'ARS.** [www.paps.sante.fr](http://www.paps.sante.fr/)

- **Les exonérations en zones déficitaires:**
- **Zones de revitalisation rurale (ZRR) !** [www.territoires.gouv.fr](http://www.territoires.gouv.fr/)
- **exonération totale d'impôt**

*C D O M 8 3*

Lors d'une nouvelle installation en ZRR ou en ZFU, le médecin bénéficie d'une exonération d'impôt sur le revenu plafonnée, temporaire et dégressive dans le temps.

Exonération **sur les bénéfices d'une durée de 5 ans**, suivie d'une période **d'exonération partielle de <sup>3</sup> ans**. Le montant de l'aide est plafonné.

• **exonération de CET** (contribution économique territoriale) des professionnels de santé.

Les collectivités territoriales ont la faculté de prendre une délibération en vue d'exonérer de CET les médecins et les auxiliaires médicaux qui s'installent ou se regroupent **dans une commune de moins de 2 000 habitants ou située dans une ZRR**.

L'exonération de la CFE débute à compter de l'année de l'installation pour une durée comprise entre 2 et 5 ans (en fonction du choix de la collectivité territoriale).

#### - **Zones déficitaires**

Lors des gardes ambulatoires effectuées en zone dite déficitaire, il y a **exonération d'impôt sur les rémunérations perçues au titre de la PDSA dans la limite de 60 jours de permanence par an**.

Ceci intéresse tous les médecins ou leurs remplaçants inscrits au Tableau de l'Ordre et participant à la PDSA (telle qu'elle est définie dans le cahier des charges régional.

#### **Contacts**

[www.paps.sante.fr](http://www.paps.sante.fr/) [www.impots.gouv.fr](http://www.impots.gouv.fr/)

- **ZFU** le remplaçant ou le collaborateur bénéficie de l'exonération d'impôt sur les bénéfices pendant 14 ans (5 ans d'exonération totale et 9 ans d'exonération dégressive)
- exonération d'impôts locaux
- exonération des cotisations patronales de sécurité sociale des salariés employés dans ces zones

Une réduction des droits de mutation sur l'achat d'une clientèle est également prévue.

#### **Contacts**

- Pour la liste des territoires en ZRR: [www.datar.gouv.fr](http://www.datar.gouv.fr/)

- Pour la liste des territoires en ZFU: [http://sig.ville.gouv.fr](http://sig.ville.gouv.fr/) [www.paca.paps.sante.fr](http://www.paca.paps.sante.fr/) ; [www.paps.sante.fr](http://www.paps.sante.fr/)

- Pour en savoir plus sur les exonérations de cotisations patronales: [www.urssaf.fr](http://www.urssaf.fr/)

et puis, pour plus de détails: Direction Départementale des Finances Publiques du Var : 04 94 03 82 00 Place de Besagne BP 1409 83056 Toulon Cx ddfip83 @dgfip.finances.gouv.fr

**Les aides en zones déficitaires en offre de soins**

Les collectivités territoriales peuvent attribuer des aides afin de favoriser l'installation ou le maintien de professionnels de santé dans des zones déficitaires en matière d'offre de soins.

Ces aides peuvent prendre la forme d'une **prise en charge des frais d'investissement ou de fonctionnement** liée à l'activité de soins, d'une **mise à disposition de locaux ou d'un logement**, du **versement d'une prime à l'installation** ou pour les professionnels exerçant à titre libéral d'une **prime d'exercice forfaitaire**.

Les caisses d'assurance maladie peuvent également attribuer des aides destinées à favoriser l'installation, l'exercice et le remplacement dans les zones «très sous dotées» ou «sous dotées» (par exemple : participation de l'assurance maladie à l'équipement du cabinet ou prise en charge de certaines cotisations) option « Démographie » et option « Santé solidarité territoriale » pour les médecins. **[www.ameli.fr](http://www.ameli.fr/)** (rubrique espace pro) **[www.paca.paps.sante.fr](http://www.paca.paps.sante.fr/)** (vous y trouverez la liste des territoires éligibles)

*C D O M 8 3*

#### - **CPAM : L'option démographie**

La convention médicale de juillet 2011 décrit « l'option Démographie » permettant de favoriser l'installation ou le maintien de l'activité dans les zones rurales, de montagne ou dans les agglomérations déficitaires en médecins.

#### **Qui peut souscrire ?**

Tous les médecins libéraux (généralistes et spécialistes) qui s'installent ou sont déjà installés, exerçant **en groupe** ou dans le cadre d'un **pôle** de santé en secteur 1 (ou en secteur 2 selon certains critères de tarifications des actes).

#### **Sous quelles conditions ?**

s'engager à assurer 2/3 de son activité auprès de patients résidant dans une zone fragile;

installer son cabinet dans une zone sous dotée, fragile ou être installé à proximité de cette zone (5 km en zone rurale, 2 km en zone urbaine) ;

- s'engager à demeurer dans la zone pendant au moins trois ans ;

- s'engager à assurer la permanence et la continuité des soins: PDSA
- s'engager à assurer la continuité des soins (par des remplaçants ou en accord avec les médecins du groupe ou du pôle)

permettre la réalisation de vacations de médecins spécialistes ou auxiliaires médicaux au sein du cabinet/pôle. 26

*C*

#### **Quels sont les aides ?**

- pour les médecins exerçant en groupe, une aide à l'activité égale à **10 % du montant de l'activité** (plafonnée à 20 000 €) assortie d'une **aide à l'investissement de 5 000 € par an pendant 3 ans** ;

- pour les médecins exerçant dans le cadre d'un pôle de santé, une aide à l'activité égale à **5 % du montant de l'activité** (plafonnée à 10 000 €), assortie d'une **aide à l'investissement de <sup>2</sup> 500 € par an pendant 3 ans.**

#### **Modalités pratiques**

Conclure un **contrat d'adhésion** avec la CPAM.

#### **Contacts**

[www.ameli.fr](http://www.ameli.fr/) (rubrique espace pro) [www.paca.paps.sante.fr](http://www.paca.paps.sante.fr/) (vous y trouverez la liste des territoires éligibles)

#### - **CPAM: L'option santé solidarité territoriale**

Elle vise à inciter les médecins situés à proximité d'une zone sous dotée à aider leurs confrères en exerçant une partie de leur activité dans cette zone.

#### **Qui peut souscrire ?**

Elle concerne tous les médecins libéraux exerçant en groupe ou dans le cadre d'un pôle de santé en secteur 1 (ou en secteur 2 selon certains critères de tarification des actes) .

#### **Sous quelles conditions ?**

Le médecin doit s'engager pour une **durée de trois ans** et exercer au **minimum 28 jours par an** dans une zone sous dotée.

Pour se faire, le médecin doit **demander l'autorisation au CDOM83 pour son nouveau lieu d'exercice.** Le CDOM dispose de 3 mois pour accorder l'autorisation.

Le médecin adhérant à cette option peut solliciter une autorisation, auprès du CDOM83, pour se faire remplacer à son cabinet durant les vacations en zone fragile (seule situation où le titulaire peut travailler en même temps que le remplaçant).

#### **Quelles sont ces aides ?**

Elles occasionnent une rémunération complémentaire égale à **10 % du montant de l'activité (en C et V) réalisée en zone sous dotée** dans le cadre de l'option (plafonnée à 20 000 €) ; et une **prise en charge des frais de déplacement**.

*C*

#### **Contacts**

[http://www.ameli.fr/professionnels-de-sante/medecins/votre](http://www.ameli.fr/professionnels-de-sante/medecins/votre-convention/convention-medicale-questions-reponses/options.php)[convention/convention-medicale-questions-reponses/options.php](http://www.ameli.fr/professionnels-de-sante/medecins/votre-convention/convention-medicale-questions-reponses/options.php)

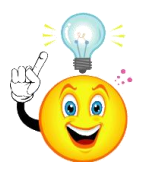

**A noter que « l'option démographie » ou « l'option Santé solidarité territoriale » et la « rémunération sur objectifs de santé publique » peuvent être cumulées car** ces deux dispositifs sont totalement distincts (les 2 premiers dispositifs ayant pour objet d'améliorer la répartition de l'offre de soins sur le territoire en permettant l' accès aux soins à l'ensemble des patients).

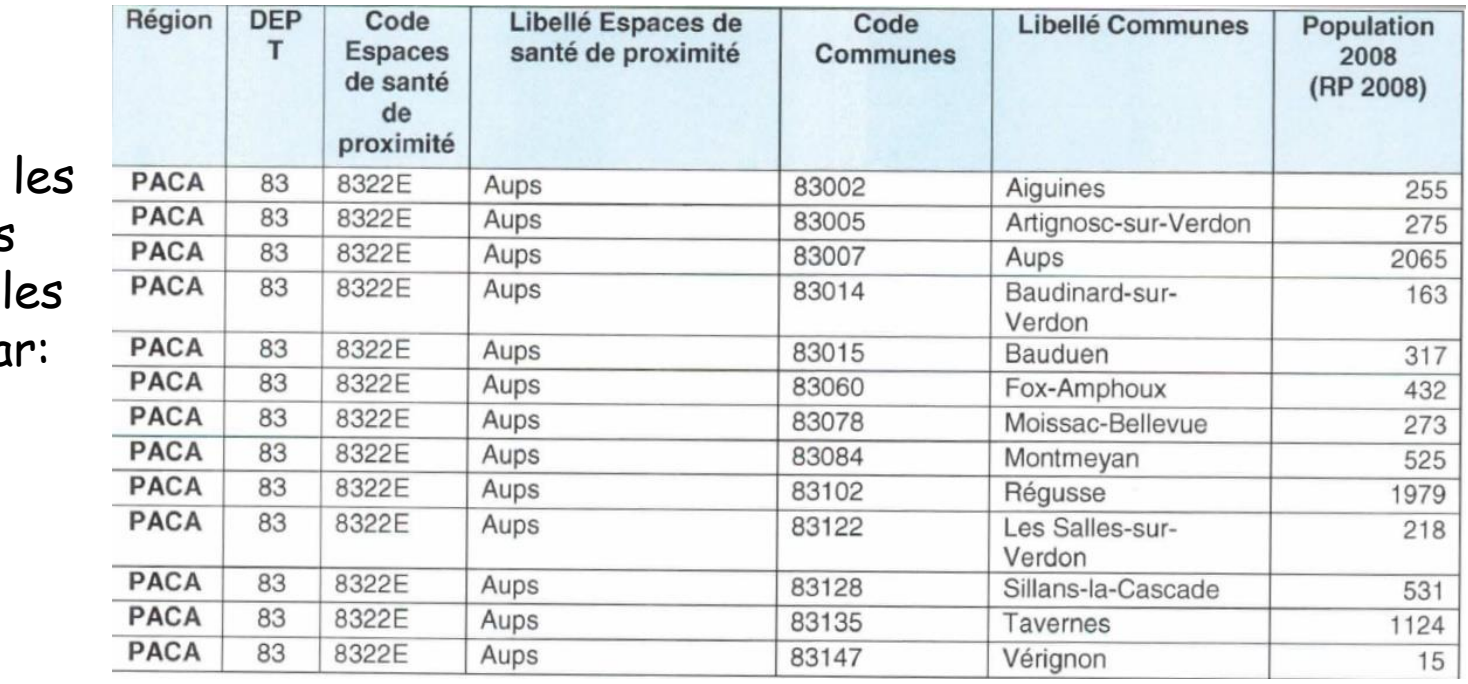

Voici zones fragil du Va

*C*

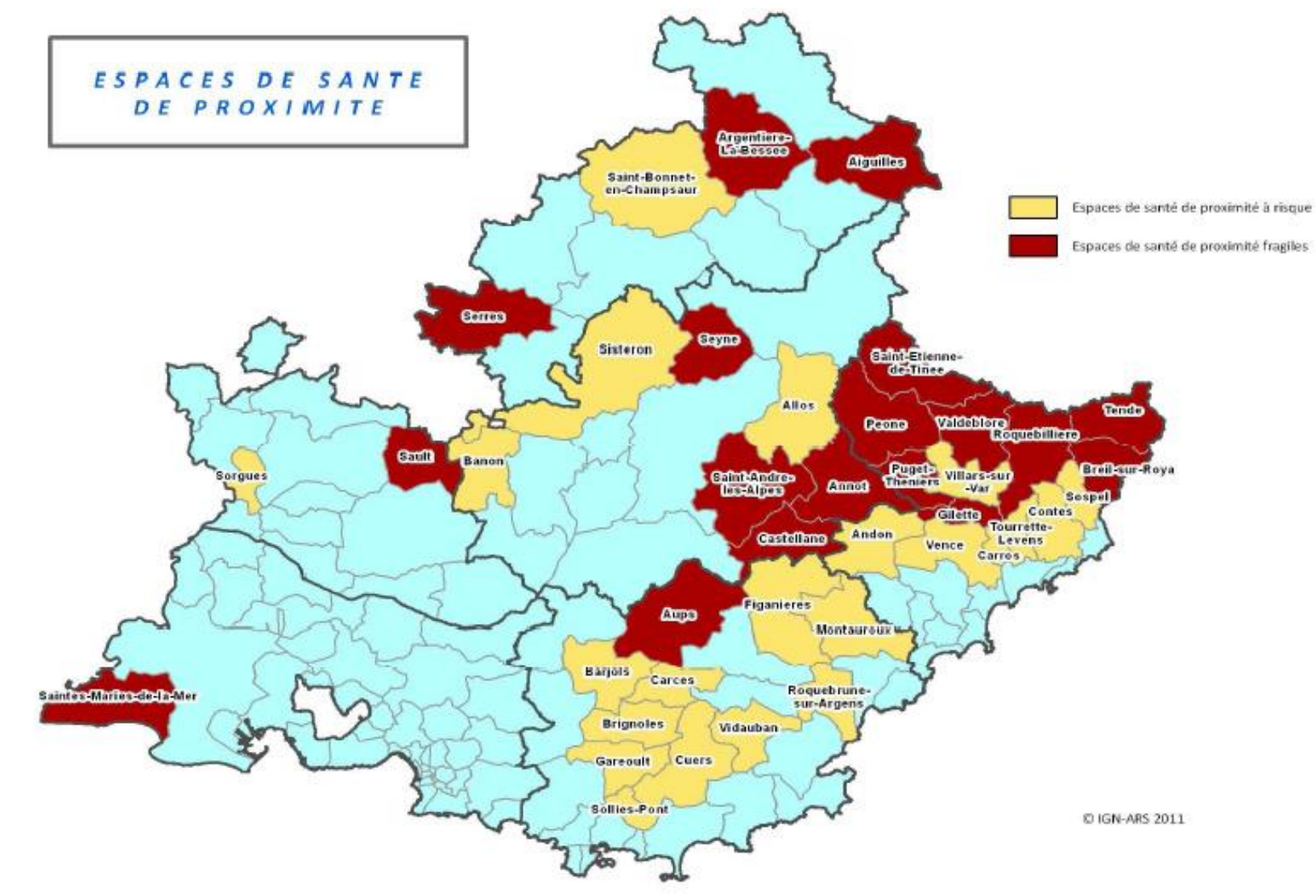

Cartographie des zones sous dotées définies par l'ARS, pour le Var.

*C D O M 8 3*

#### - **Zones fragiles**

**Praticien Territorial de Médecine Générale** (PTMG)

Un nouveau contrat de praticien territorial de médecine générale (PTMG) a été institué en 2014 pour aider les médecins durant les 2 premières années d'installation.

[http://www.sante.gouv.fr/engagement-](http://www.sante.gouv.fr/engagement- 3-200-praticiens-territoriauxde- medecine-generale-des-2013.html) [3-200-praticiens-territoriauxde-](http://www.sante.gouv.fr/engagement- 3-200-praticiens-territoriauxde- medecine-generale-des-2013.html) [medecine](http://www.sante.gouv.fr/engagement- 3-200-praticiens-territoriauxde- medecine-generale-des-2013.html)[generale-des-2013.html](http://www.sante.gouv.fr/engagement- 3-200-praticiens-territoriauxde- medecine-generale-des-2013.html)

Le recrutement de 400 **praticiens territoriaux de médecine générale** sur des territoires français caractérisés par une offre médicale insuffisante, a été ouvert.

#### **Qui est concerné ?**

 Le jeune médecin généraliste (médecin collaborateur libéral ou médecin installé en cabinet libéral ) **non installé ou installé depuis moins d'un an en cabinet libéral** :

- la date d'installation est celle de la **première inscription sur le tableau** d'un conseil départemental de l'ordre des médecins (CDOM) pour un exercice en clientèle privée.

- les **remplaçants** non encore installés mais inscrits au Tableau de l'ordre depuis plus d'un an peuvent bénéficier du **Contrat PTMG** car ils ne sont pas encore installés en cabinet libéral.

#### **Quels sont les avantages ?**

Garantir un complément de rémunération calculé par la différence entre un revenu garanti fixé à **6 900€ brut mensuel** et le montant des honoraires réellement perçu (hors permanence des soins ambulatoires).

Le PTMG doit effectuer **165 consultations** de médecine générale **minimum par mois** et exercer en **secteur conventionné**.

Il pourra bénéficier **d'avantages en terme de protection sociale ou** en cas d'incapacité à assurer son activité de soins pour cause de maladie ou de maternité.

**Il faut impérativement:**

- s'inscrire au **tableau du CDOM** ;

- signer un **contrat avec l'ARS** d'une durée **d'un an renouvelable une fois** maximum par tacite reconduction qui prévoit des engagements individualisés;

- respecter le **tarif opposable**

#### - **Zones fragiles**

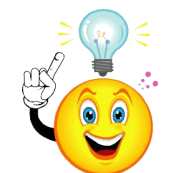

**Praticien Territorial de Médecine Ambulatoire** (PTMA)

Un nouveau contrat de praticien territorial de médecine ambulatoire (PTMA) a été institué en 2015 a pour objet de réduire les inégalités dans la répartition des médecins sur le territoire.

La loi prévoit que le médecin qui s'installera en cabinet libéral à partir du 1<sup>er</sup> janvier 2015 percevra une rémunération forfaitaire en cas d'arrêt pour cause de maternité ou paternité (sous certaines conditions).

En contrepartie le médecin territorial s'engage pour 36 mois renouvelable une fois:

- à exercer à tarifs opposables et s'il est autorisé à pratiquer des honoraires différents, à limiter ses dépassements
- à exercer dans une zone définie par l'ARS et caractérisée par une offre insuffisante ou des difficultés dans l'accès aux soins
- à se faire remplacer pendant toute la durée de son interruption d'exercice pour cause de maternité ou paternité
- à ne pas être déjà lié par un contrat de PTMG

Ce contrat ne comporte pas, contrairement à celui de PTMG, de complément de rémunération

Le contrat prévoit des engagements individualisés qui peuvent porter sur les modalités d'exercice, des actions d'amélioration des pratiques, des actions de dépistage, de prévention et d'éducation à la santé et des actions destinées à favoriser la continuité de la coordination des soins et de la permanence des soins.

En cas de rupture ou de non renouvellement, un préavis de 2 mois est requis (notifié par lettre recommandée avec accusé de réception).

Le médecin doit exercer une activité libérale en cabinet privé ou en tant que collaborateur libéral.

Le contrat type fixé par arrêté précise :

- les lieux d'exercice de l'activité du médecin
- et les conditions de versement de la rémunération forfaitaire en cas d'arrêt maternité ou paternité (qui sont différentes de celles prévues dans le décret!).

**Il faut impérativement:**

- s'inscrire au **tableau du CDOM** ;

- signer un **contrat avec l'ARS** d'une durée **d'un 36mois renouvelable (maxi 64mois)**

**pas d'obligation de soumettre le contrat au CDOM**

*C D O M 8 3*

#### **Les aides aux étudiants** [www.cng.sante.fr/](http://www.cng.sante.fr/)

- Vous pouvez aussi avoir bénéficié du **CESP3**, créé en 2011, destiné à promouvoir, par une bourse contractuelle, l'installation en zone déficitaire. Il a pour objectif de fidéliser les jeunes médecins dans des spécialités et des lieux d'exercice fragiles où la continuité des soins est menacée.

Ce contrat est destiné aux étudiants en médecine, de la 2ème année des études médicales à la dernière année d'internat.

Le nombre total de CESP proposé sur le territoire français est **déterminé chaque année par arrêté ministériel**.

#### **Comment faire?**

*C D O M 8 3*

L'étudiant, externe ou interne, souhaitant signer un CESP doit déposer, **auprès de sa Faculté d'affiliation,** un dossier comportant les documents suivants :

- une copie de la pièce d'identité ;
- une lettre de motivation décrivant son projet professionnel ;

- une déclaration permettant d'établir son rang de classement aux épreuves donnant l'accès à la deuxième année des études médicales et, pour les internes, d'établir leur rang de classement aux ECN4 ;

- un formulaire type, pour les dépôts de candidature (disponible sur le site du gouvernement [www.sante.gouv.fr](http://www.sante.gouv.fr/) (rubrique CESP).

[http://www.sante.gouv.fr/le-contrat-d-engagement-de-service-public](http://www.sante.gouv.fr/le-contrat-d-engagement-de-service-public-cesp.html)[cesp.html](http://www.sante.gouv.fr/le-contrat-d-engagement-de-service-public-cesp.html) <sup>35</sup>

Les signataires d'un CESP bénéficient d'une **allocation brute mensuelle de <sup>1</sup> <sup>200</sup> € jusqu'à la fin de leurs études**. Cette allocation est versée en sus de leur salaire mensuel habituel.

À noter que **cette indemnité est imposable**.

En contrepartie, les étudiants s'engagent à exercer leurs fonctions à un **tarif conventionnel** , à compter de la fin de leur formation, **dans des lieux d'exercice spécifiques proposés par les ARS**. Ces zones correspondent à des territoires où la continuité des soins fait défaut. La cartographie des zones sous dotées définies par l'ARS est disponible sur les sites internet régionaux des ARS. [www.ars.paca.sante.fr](http://www.ars.paca.sante.fr/)

Ainsi, les IMG ayant souscrit un CESP devront, lors de leur dernière année d'internat, choisir leur lieu d'exercice sur une liste proposée par l'ARS . Après avoir exercé sur le lieu choisi, l'intéressé peut demander à changer de poste au sein de sa région. Il peut également demander à changer de région. Quel que soit le cas de figure, il exerce dans le « pool » de postes liés au CESP.

**La durée de l'engagement est égale à celle du versement de l'allocation, avec un minimum de deux ans.**
En souscrivant à ce contrat, les jeunes médecins peuvent exercer en tant que :

- libéral à tarif conventionné pendant toute la période de l'engagement.
- salarié en centres de santé, en maisons de santé pluridisciplinaires ou en hôpitaux .
- médecin ayant une activité mixte libérale et hospitalière.

*C D O M 8 3*

L'étudiant, externe ou interne, qui signe un CESP **<sup>s</sup>'engage** à percevoir l'allocation pendant l'intégralité de son cursus.

Le contrat peut être suspendu en cas de congé de maternité/paternité, d'adoption, de maladie et lors d'une demande de mise en disponibilité pour convenance personnelle.

**Le contrat peut être rompu, moyennant un remboursement du montant total de l'allocation versée depuis la signature du contrat.**

En cas de radiation de l'Ordre ou en cas de rupture à l'initiative du médecin, le professionnel doit alors rembourser l'ensemble des sommes versées ainsi qu'une fraction de ses frais d'études engagés, fixée à 20 000 €. Concrètement, le montant du remboursement peut varier en fonction de la durée d'engagement de 15 000 € à plus de 100 000 €.

Lors des premières années effectuées en zone déficitaire, il reste très fort, proche des 100 %, avant de décroître au titre du « service déjà rendu ». (Cependant, un décret allégeant ces conditions de rupture est en cours d'étude).

#### **Comment cela se passe?**

Vous déposez le dossier de CESP **auprès de votre Faculté d'affiliation.**

Chaque UFR détermine le calendrier précis de dépôt de dossier et de réunion de la commission de sélection.

Les candidatures sont examinées, sélectionnées et classées par ordre de mérite sur liste principale et liste complémentaire par une commission de sélection présidée par le directeur de l'UFR et composée du directeur général d'ARS, du président du Conseil Régional de l'Ordre, du président de l'URPS, d'un directeur d'un établissement public de santé de la région et de représentants d'étudiants et d'internes désignés par le directeur de l'UFR sur proposition des organisations syndicales représentatives.

La commission procède à un premier examen sur dossier.

Les candidats retenus après cet examen sont convoqués pour un entretien individuel permettant d'apprécier leur projet professionnel.

La commission se prononce en fonction des résultats universitaires et des projets professionnels des intéressés.

Les dossiers des candidats retenus en listes principale et complémentaire sont ensuite envoyés au CNG (centre national de gestion)

Référent Paca: Mme Valéry Guigou 04 13 55 83 86 [valery.guigou@ars.sante.fr](mailto:valery.guigou@ars.sante.fr)

# **Chercher le financement**

Si aucune de ces aides ne vous concerne, vous pourrez peut être avoir besoin de faire appel à un crédit bancaire, ne serait-ce que pour faire l'acquisition de matériel, d'un local ou d'une clientèle (cabinet individuel ou rachat de parts de société) .

- l'**autofinancement** : c'est l'apport personnel de votre épargne ou un prêt familial ou encore un don.

**A savoir: Prêts entre particuliers et dons manuels:**  Si vous empruntez à un parent ou à un ami **plus de 760 €**, **avec ou sans intérêt**, vous devez en faire la déclaration au service des impôts sur un imprimé n° 2062, en même temps que la déclaration de vos revenus, l'année suivant la conclusion du prêt.

Par ailleurs, si l'on vous donne une somme d'argent importante ou un bien mobilier, vous avez sûrement intérêt - bien que le don manuel échappe à l'impôt tant que son existence n'est pas connue du fisc - de déclarer ce don (sur un imprimé n° 2735) et d'acquitter les droits correspondants (identiques aux droits de succession) spontanément.

Vous bénéficierez ainsi, notamment, des abattements de droit commun (soit 100 000€ en ligne directe). Dans tous les cas, constituez et **conservez les preuves des origines des fonds que vous recevez**. Elles pourront ainsi être opposées à l'administration fiscale en cas de besoin.

Les dons familiaux de sommes d'argent sont exonérés de droits de mutation à titre gratuit dans la limite d'un plafond fixé actuellement à 31 865 € tous les 15 ans et sous certaines conditions. Elles se cumulent avec les abattements de droit commun. Une déclaration n° 2731 doit être déposée au service des impôts dans le délai d'un mois (art. 790 G du CGI)

- http://vosdroits.service-public.fr/F14203.  $\times$  h t m l
- [www.impots.gouv.fr](http://www.impots.gouv.fr/)

*C D O M 8 3*

• <http://vosdroits.servicepublic.fr/F16124.xhtml>

## - **les prêts bancaires :**

- crédits à court terme (attention, ils sont chers car les taux d'intérêt sont élevés et aléatoires).
- crédits à moyen ou long terme (emprunts bancaires): n'hésitez pas à mettre les banques en concurrence.
- comparez les taux effectifs globaux (TEG) et tenez compte des frais annexes (de souscription, de tenue de compte, d'assurance).
- **le crédit-bail ou leasing** : c'est la mise à votre disposition d'un matériel neuf moyennant l'engagement de votre part de le louer pendant une certaine durée. Vous choisissez librement le matériel et en avez la jouissance pendant la durée du contrat. À l'expiration du contrat, vous pouvez soit l'acheter à un prix fixé au départ, soit prolonger la location (d'un an maximum), soit restituer le matériel loué.
- pas d'apport

*C D O M 8 3*

• intéressant pour du matériel fréquemment renouvelé

Pensez à souscrire une assurance garantissant le remboursement des annuités restant dues en cas de disparition du bien.

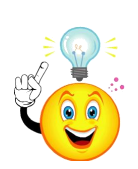

# **Choisir son local professionnel**

Avant d'affecter un local à des fins professionnelles, en tout ou partie, vous devez **vous assurer que l'affectation professionnelle est juridiquement possible** par la loi ou par le règlement de copropriété de l'immeuble.

Savez-vous par exemple qu'une transformation d'un local d'habitation en local professionnel peut être soumise à autorisation ?

De même « un médecin doit disposer, au lieu de son exercice professionnel, d'une installation convenable, de locaux adéquats pour permettre le respect du secret professionnel et des moyens techniques suffisants en rapport avec la nature des actes qu'il pratique ou de la population qu'il prend en charge... » art. 71 Code de déontologie

• **local d'habitation**. On peut y exercer une activité à certaines conditions en particulier dès lors qu'aucune disposition législative (relative au changement d'affectation dans les communes de plus de 200 000 habitants, les Hauts-de-Seine, la Seine-Saint Denis et le Val de Marne) ou stipulation d'ordre contractuel (bail d'habitation, règlement de copropriété) ne s'y oppose (sauf pour les locaux en rez de chaussée).

(cf www.apce.fr à « Domiciliation d'exercice de l'activité chez soi»).

L'autorisation préalable au changement d'usage est **délivrée par le maire** de la commune.

L'autorisation est **accordée à titre personnel**.

• **local à usage professionnel exclusif**. Vous serez concerné par le **bail professionnel** : il sera d'une durée **minimale de six ans** et ne comportera pas d'indemnité d'éviction à son terme.

- **local à usage mixte: professionnel et d'habitation**, la durée du bail est de **trois ans** lorsque le bailleur est une personne physique et de **six ans** lorsqu'il est une personne morale. Le bail est renouvelable sauf dénonciation avec un **préavis de six mois** par le bailleur en cas de vente, reprise du bail au motif légitime ou sérieux. Le locataire bénéficie d'un droit de préemption en cas de vente.
- Vous pouvez bénéficier du régime du **bail commercial** (en principe réservé aux commerçants et artisans) : durée du bail **de neuf ans**, plafonnement et révision du loyer contrôlés par la loi.

Dans tous les cas le local doit **être conforme aux règles d'accessibilité aux personnes handicapées.** Les établissements existants recevant du public devront être adaptés ou aménagés avant le 27 septembre 2015 afin que toute personne handicapée puisse y accéder(décret du 18 mai 2006).

[http://www.gouvernement.fr/gouvernement/accessibilite-mise-en](http://www.gouvernement.fr/gouvernement/accessibilite-mise-en-place-del-ad-ap-mode-d-emploi)[place-del-ad-ap-mode-d-emploi](http://www.gouvernement.fr/gouvernement/accessibilite-mise-en-place-del-ad-ap-mode-d-emploi) ou [www.cdom83.fr](http://www.cdom83.fr/)

# **Les assurances à prévoir**

## **Responsabilité Civile Professionnelle ou RCP (obligatoire)**

En général, le contrat couvre la Responsabilité Civile Professionnelle et la Protection Juridique.

Votre responsabilité (civile ou pénale voire disciplinaire)peut être **mise en cause dans le cadre de vos activités de prévention, de diagnostic et de soins.** Les activités d'expert, de maître de stage et d'enseignant sont normalement couvertes par le contrat (à faire préciser par l'assureur).

Vos obligations contractuelles sont généralement des **obligations de moyens** (ou de prudence et de diligence), c'est-à-dire que vous vous engagez seulement à employer les moyens dont vous disposez (en particulier vos connaissances) et qui sont nécessaires à l'obtention du résultat souhaité par vos patients mais ne garantissant pas ce résultat.

Le patient victime d'une négligence ou d'une imprudence de votre part doit apporter la preuve du manquement à l'obligation de moyens. Le seul fait qu'il n'ait pas obtenu le résultat poursuivi ne suffit pas à démontrer la faute.

Normalement, v**os salariés, employés, assistants sont couverts par votre RCP.**

Vous pouvez aussi demander une **Responsabilité Civile des Dirigeants et des Mandataires Sociaux**, si vous exercez une fonction de direction au sein du groupe. Vous serez alors assuré en cas d'erreur de gestion (par exemple, procédure de licenciement non conforme, rédaction incomplète des statuts...).

Elle est indispensable quel que soit le statut.

Votre assureur doit être informé du type d'actes que vous pratiquez et des gestes techniques spécifiques ainsi que toute modification au cours de votre pratique.

**Le remplaçant est couvert par sa RCP étudiante, avant d'être thésé.**

**Si vous êtes PH**, bien que la loi ne vous l'impose pas, il devient de plus en plus nécessaire de garantir votre responsabilité civile professionnelle. En effet, votre employeur ne vous couvre plus en cas de faute pénale, ou faute « détachable du service », c'est-à-dire commise sans lien avec le service. Votre responsabilité personnelle est dans ce cas pleinement engagée et elle peut être très coûteuse, car les demandes de réclamation peuvent atteindre des montants colossaux.

#### **Les autres assurances**

- Dès votre statut d'interne, vous devez penser pour vous et votre famille (Pack Prévoyance des internes, couverture de prêt, automoto-habitation, RCP en cas de remplacement, complémentaire santé..)
- Dès votre installation, il faut souscrire une:
- **- Assurance multirisque du cabinet** protégeant:

en cas d'incendie, dégât des eaux, vol, agression, attentat, vandalisme, catastrophe naturelle, tempête, chute de grêle, bris de matériel, désordre à la construction, dommages causés aux tiers du fait du bâtiment, tous risques matériels médical et informatique, responsabilité de l'établissement…

Elle permet de couvrir les coûts de réparation des dégâts, coûts d'indemnisation des victimes pour dommages corporels, matériels et immatériels qui résultent de la responsabilité du cabinet.

- **Assurance automobile** : pensez à contracter une assurance pour l'usage professionnel et signaler l'usage pour les visites à domicile.

- **Assurance de frais de reconstitution d'archives et de données informatiques.** 47

**- Assurance de vos salariés** contre le risque de non paiement des sommes qui leur sont dues en exécution du contrat de travail, en cas de redressement ou de liquidation judiciaire de votre cabinet.

- **Complémentaire santé de vos salariés (à compter du 1/1/16)**

## **Les assurances facultatives (mais fortement conseillées)**

- **garantie perte d'exploitation** (si elle n'est pas déjà comprise dans votre multirisque), permet d'assumer vos *charges financières* en cas de baisse de votre chiffre d'affaires et de limiter les conséquences financières d'un ralentissement ou d'un arrêt d'activité
- **prévoyance= indemnités journalières, assurance arrêt de travail et invalidité:**

En tant que libéral, en cas d'arrêt de travail pour maladie ou accident, ou en cas d'invalidité, votre source de revenus disparaît et vous ne recevez aucune indemnité de la CARMF avant le 91e jour d'arrêt.

Divers contrats sont possibles et à voir avec votre assureur.

#### En pratique:

il faut déclarer votre **cessation d'activité dès le premier jour d'arrêt** quelle que soit la durée prévisible de votre arrêt <u>à la Caisse d'assurance</u> Maladie pour maintenir votre couverture sociale (et à la CARMF) ou à votre employeur pour les salariés.

A savoir : en fonction de la durée de l'arrêt maladie (au moins trois mois), vous pouvez bénéficier d'exonération de certaines cotisations CARMF au titre de la maladie.

**A noter: si vous êtes salarié ou hospitalier**, de manière générale, il faut savoir que la protection sociale des médecins hospitaliers (risques Maladie, Invalidité, Décès + régime de retraite) est la résultante du régime général de la sécurité sociale ET de la protection statutaire hospitalière.

Cependant, **les montants et délais d'indemnisation varient selon les statuts existant au sein de l'hôpital**.

Il convient toutefois de noter que, **pour tous, l'indemnisation ne couvre que partiellement la perte de revenus** induite par l'arrêt de travail involontaire. En effet, la perte de revenus est directement proportionnelle à la précarité du statut et à l'importance des gardes dans la rémunération.

Aussi, le choix d'une assurance complémentaire est important.

#### Dans tous les cas: **pensez à faire réévaluer régulièrement vos contrats car votre chiffre d'affaires va augmenter avec les années !!**

- **Complémentaire santé personnelle**
- **Assurance protection décès**

*C D O M 8 3*

Enfin ,à discuter avec votre assureur: contrats en Loi Madelin ou pas

- **Les autres assurances facultatives**
- **en cas d'emprunt: Assurance emprunteur en général liée au prêt**
- **Garantie exercice en groupe (**faites face à l'absence ou à la disparition d'un associé) Quel que soit votre mode d'association, SCM, SEL, … quand un associé décède, est déclaré invalide ou tout simplement en arrêt maladie: c'est tout le fonctionnement du cabinet qui peut s'en trouver bouleversé ( difficultés à contribuer aux frais communs, cession de parts, choix du successeur…)
- **Les compagnies d'assurance sont nombreuses.** En voici quelques unes spécialisées dans l'assurance des professionnels de santé : Allianz, Aviva, Axa, Cardif, Generali, Groupe Pasteur Mutualité, La Médicale,, MACSF, Unim…… mais le choix est large.

# **L'embauche du personnel**

Vous décidez d'embaucher un ou plusieurs salariés. Vous devenez employeur et de ce fait vous êtes soumis à certaines obligations déclaratives.

- Préalablement, vous devez déclarer votre salarié au moyen de la déclaration préalable à l'embauche (DPAE) qui vous permet d'effectuer en une seule fois, auprès d'un **seul interlocuteur, l'Urssaf**, l'ensemble des formalités liées à l'embauche de chaque salarié.
- Cette déclaration doit être effectuée au plus tôt dans les 8 jours précédant l'embauche y compris la période d'essai et transmise à l'Urssaf dont relève l'établissement concerné par l'embauche.

par Internet sur **www.net-entreprises.fr** le portail officiel des déclarations sociales

ou sur **www.urssaf.fr** au « Service déclaration d'embauche » de l'Urssaf dont relève votre cabinet.

*C D O M 8 3*

ou à défaut, par courrier recommandé avec accusé de réception ou par télécopie: en retournant le formulaire DPAE à l'Urssaf.

Vous devez remettre au salarié embauché soit une copie de la déclaration préalable à l'embauche, soit une copie de l'accusé de réception transmis par votre Urssaf et mentionnant les informations enregistrées.

• Les déclaration des cotisations et contributions sociales:

En fonction des salaires déclarés, vous avez des cotisations et contributions sociales à acquitter (Urssaf, retraite complémentaire, prévoyance, mutuelle…).

Vous pouvez déclarer et payer ces cotisations sur **net-entreprises.fr** et également effectuer les déclarations annuelles sur ce même site (DADS…).

- Les 6 formalités de la DPAE suivantes sont donc nécessaires :
- l'immatriculation de l'employeur au régime général de la Sécurité sociale ;
- l'immatriculation du salarié à la caisse primaire d'assurance maladie ;
- l'affiliation de l'employeur au régime d'assurance chômage ;
- la demande d'adhésion à un service de santé au travail ;
- la demande d'examen médical d'embauche ;
- la liste des salariés embauchés.
- la couverture des frais de santé pour les salariés (01/01/16) 52

*C*

**Le titre emploi service entreprise ou Tese**

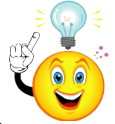

• Vous pouvez bénéficier du Titre emploi service entreprise (Tese), un dispositif de simplification des formalités sociales liées à l'emploi de salariés proposé par le réseau Urssaf et géré par 2 centres nationaux (Bordeaux et Paris) ; il permet:

- une seule déclaration pour la DPAE et le contrat de travail

plus de bulletins de paie à faire : le centre s'en charge à partir d'une déclaration mensuelle;

- un paiement auprès de votre Urssaf pour les cotisations de protection sociale obligatoire.
- Certaines déclarations annuelles sont également effectuées par votre centre Tese (Dads, attestation fiscale…).
- Toutes les déclarations doivent être réalisées sur Internet: adhésion et les déclarations s'effectuent obligatoirement en ligne sur [www.letese.urssaf.fr](http://www.letese.urssaf.fr/)

Tél. : 0810 123 873 (prix d'un appel local)

# **Le PERCO:**

Le plan d'épargne pour la retraite collectif (Perco) est un dispositif d'entreprise qui permet aux salariés de se constituer une épargne. Les versements du salarié (facultatifs) peuvent être complétés par des contributions de l'entreprise (abondements). Pendant la période d'indisponibilité, les revenus des placements sont [exonérés d'impôt](https://www.service-public.fr/particuliers/vosdroits/F487)  [sur le revenu à condition d'être réinvestis dans le plan.](https://www.service-public.fr/particuliers/vosdroits/F487) <https://www.service-public.fr/particuliers/vosdroits/F10260>

#### **Infos pratiques**

Pour obtenir des informations sur la règlementation du travail et les mesures pour l'emploi, consultez le site du ministère du travail et notamment les fiches pratiques du droit du travail :

[www.travail-emploi.gouv.fr](http://www.travail-emploi.gouv.fr/)

```
www.net-entreprises.fr
```
[www.urssaf.fr](http://www.urssaf.fr/)

*C D O M 8 3*

[http://www.urssaf.fr/profil/independants/index\\_4.html](http://www.urssaf.fr/profil/independants/index_4.html) Allo Service Public : 3939

[www.letese.urssaf.fr](http://www.letese.urssaf.fr/) Tél. : 0810 123 873 (prix d'un appel local)

# **Choisir son secteur conventionnel**

**La base de remboursement des honoraires des médecins libéraux est fixée par convention entre l'union nationale des Caisses d'Assurance maladie et les syndicats médicaux.**

Le médecin libéral peut choisir d'exercer en étant conventionné ou non. Dans le cadre de la convention deux options existent (secteur 1 ou secteur 2 dit à honoraires différents) :

 **en secteur 1**, les tarifs sont fixes. Les médecins en contre partie du respect de ces tarifs bénéficient d'une prise en charge partielle de leurs cotisations sociales et retraite. Si vous optez pour ce secteur, vous relèverez du régime d'assurance maladie des praticiens et auxiliaires médicaux conventionnés (PAMC);

 **en secteur 2**, les tarifs sont fixés librement par le médecin, avec tact et mesure.

Ne peuvent pratiquer ces tarifs que les médecins répondant aux conditions fixées par la convention nationale des médecins généralistes et spécialistes du 26 juillet 2011 :

- les médecins autorisés à les pratiquer à la date d'entrée en vigueur de la convention;

- les médecins qui, à compter de la date d'entrée en vigueur de la convention, s'installent pour la première fois en exercice libéral et sont titulaires des titres énumérés ci-après, acquis dans les établissements publics ou au sein de la faculté libre de médecine de Lille, ou de titres équivalents acquis dans les établissements privés participant au service public hospitalier ou acquis au sein de l'Union européenne et de la Confédération helvétique :
- **ancien chef de clinique des universités - assistant des hôpitaux**  dont le statut relève du décret n°84-135 du 24 février 1984 ;
- **ancien assistant des hôpitaux** dont le statut est régi par les articles R. 6152-501 et suivants du code de la santé publique ;
- **médecin ou chirurgien des hôpitaux des armées** dont le titre relève du décret n°2004-538 du 14 juin 2004 ;
- **praticien hospitalier nommé à titre permanent** dont le statut relève des articles R. 6152-1 et suivants du code de la santé publique ;
- **praticien des hôpitaux à temps partiel comptant au minimum cinq années d'exercice dans ces fonctions** et dont le statut relève des articles R. 6152-201 et suivants du code de la santé publique.

**Attention, le choix du secteur à la première installation est irrévocable.** 

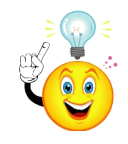

On ne peut évoluer du secteur 1 au secteur 2, alors que l'inverse est possible.

En cas de choix du secteur 2, il vous sera proposé d'adhérer ou non au [contrat d'accès aux soins](http://www.ameli.fr/professionnels-de-sante/medecins/votre-convention/contrat-d-acces-aux-soins/principes-et-avantages.php) (CAS).

Si vous faites le choix d'adhérer à cette option, la convention vous permet de bénéficier d'une prise en charge partielle de vos cotisations sociales pour la part des actes réalisés au tarif opposable. Dans ce cas, plus vous faites d'actes en tarif opposable plus vos cotisations sociales se rapprochent de celles du secteur 1.

# Les formalités administratives à accomplir

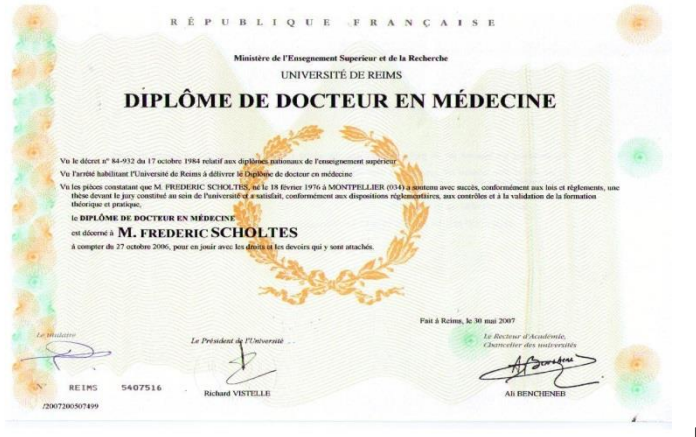

**L'inscription au Tableau de l'Ordre**

• Si ce n'est déjà fait, vous devez demander votre **inscription au Tableau de l'Ordre des médecins.** Vous devez contacter :

**Conseil Départemental de l'Ordre des médecins du Var Technopôle Var Matin Bâtiment M 1er étage** (au fond à droite) **293, route de La Seyne**

 **83190 Ollioules**

[var@83.medecin.fr,](mailto:var@83.medecin.fr) [www.cdom83.fr](http://www.cdom83.fr/)

*C D O M 8 3*

**Par téléphone** : 04 94 09 02 39 (le matin) **Par télécopie** : 04 94 09 46 32

afin d'obtenir les documents et la liste des pièces justificatives nécessaires à votre demande d'inscription.

Ensuite vous serez reçu par un conseiller ordinal qui sera le rapporteur de votre demande devant le Conseil qui se réunit 1 fois par mois.

**Une fois votre inscription acceptée,** le conseil départemental :

- vous délivre une **attestation d'inscription au tableau** de l'Ordre, sur laquelle figurent notamment votre n° **RPPS** (répertoire partagé des professionnels de santé) et votre (ou vos) lieu(x) d'exercice - procède à l'enregistrement de votre diplôme.

Votre carte de professionnel de santé (**CPS**)(télétransmission) vous sera automatiquement envoyée par l'Agence des systèmes d'information partagée de santé (ASIP Santé) chargée de la fabrication et de la délivrance des cartes CPS.

**L'enregistrement auprès de l'Assurance Maladie CPAM**

Une fois que vous êtes inscrit au tableau de l'Ordre et **muni de votre attestation**, vous devez déclarer et faire enregistrer votre activité libérale auprès de l'Assurance Maladie.

Il faut contacter par téléphone la caisse d'Assurance Maladie de votre lieu d'exercice pour prendre rendez-vous. **CPAM du Var Zup la Rode Rue Emile Ollivier 83082 Toulon cedex** <http://www.ameli.fr/>

**ligne téléphonique dédiée** : votre interlocuteur **CPAM du Var** répond à vos questions au **0 811 70 90 83**\*, du lundi au vendredi de 8h à 17h.

Un conseiller de l'Assurance Maladie vous indiquera la liste des pièces justificatives nécessaires à présenter lors de cet entretien :

- l'attestation d'inscription au tableau de l'Ordre ;
- une pièce d'identité ;
- votre Carte Vitale ou votre attestation Sésame Vitale ;
- un RIB ;

*C D O M 8 3*

- et, le cas échéant : (**choix du secteur conventionnel**)
	- le(s) titre(s) justificatif(s) permettant l'accès au secteur 2 ; le(s) contrat(s) de collaboration libérale ;
	- l'agrément de votre équipement radiologique.

#### **En l'absence de déclaration expresse, le praticien est réputé conventionné en secteur à honoraires opposables**.

Le jour de l'entretien, le conseiller de l'Assurance Maladie:

- vous propose d'adhérer à la convention nationale des médecins
- enregistre votre dossier d'installation dans le référentiel de l'Assurance Maladie
- effectue avec vous les formalités pour votre protection sociale personnelle :

#### votre **inscription à l'Urssaf**

 et, en fonction de votre situation, **votre affiliation au régime d'assurance maladie** des praticiens et auxiliaires médicaux conventionnés ou au régime social des indépendants (RSI pour les secteurs 2).

## **Comment choisir son régime d'assurance maladie ?**

Lorsque vous vous installez comme travailleur indépendant en tant que profession libérale, vous devez cotiser auprès de différents organismes de protection sociale.

# **Médecin libéral:**

- **si vous êtes conventionné secteur 1**:

vous relevez du régime **d'Assurance Maladie des Praticiens et auxiliaires médicaux conventionnés (P.A.M.C.)** à la double condition d'exercer votre activité professionnelle depuis au moins un mois et dans le cadre d'une convention.

Il comprend:

- remboursement de vos soins
- remboursement des prestations maternité, invalidité ou décès,
- vous bénéficiez également d'une assurance vieillesse-invalidité-décès ainsi que d'une assurance complémentaire vieillesse.
- Il ne comprend pas :
- versement d'indemnités journalières en cas d'arrêt de travail pour maladie. Le risque maladie étant couvert par le régime de prévoyance (et non d'assurance maladie) de la **CARMF**, appelé alors « incapacité temporaire d'exercer ».

Ce régime prévoit le versement d'indemnités journalières **(IJ) à partir du 91ème jour d'arrêt de travail**, **soit trois mois de carence**. Pour ouvrir des droits aux IJ, le médecin doit *déclarer sa cessation d'activité* dès le premier jour d'arrêt à la CARMF.

**C'est pourquoi il faut prévoir très tôt des IJ complémentaires.**

**A savoir** : en fonction de la durée de l'arrêt maladie (au moins trois mois), vous pouvez bénéficier d'exonération de certaines cotisations CARMF au titre de la maladie.

Pour demander des informations adressez votre courriel à : [reduction.cotis@carmf.fr](mailto:reduction.cotis@carmf.fr)

*C D O M 8 3*

- 
- protection relative aux Accidents du Travail et aux Maladies Professionnelles

**L'affiliation se fait auprès de votre CPAM. Le règlement de vos cotisations s'effectue auprès de l'URSSAF.**

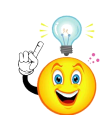

Lorsque le médecin exerce en secteur à honoraires opposables , la Caisse prend en charge une partie de ses cotisations (jusqu'à ce jour).

• **si vous êtes conventionné secteur 2:**

Les cotisations sont entièrement à la charge du médecin avec le **choix** entre 2 types de couverture :

 - soit avantages sociaux du **régime d'assurance maladie des praticiens et auxiliaires médicaux conventionnés** (ou régime des **PAMC**). Les cotisations sont plus lourdes mais les prestations sont meilleures.

 - soit couverture par le **Régime Social des travailleurs Indépendants ou RSI** . Les cotisations sont plus faibles, mais la couverture est moindre.

L'immatriculation à une caisse de base du RSI doit être faite **dans les 30 jours après le début de votre activité**. Elle est normalement effectuée par l'intermédiaire de votre Centre de Formalités des Entreprises (URSSAF).

**Caisse RSI des Professions Libérales d'Ile de France 22, rue Violet, 75730 PARIS cedex 15 Tél. : 08 21 20 40 75**  [www.rsi.fr](http://www.rsi.fr/)

• si vous êtes en **Contrat d'Accès aux Soins:**

Les cotisations sociales sont en partie financées par l'Assurance Maladie sur la part des honoraires réalisés au tarif opposable (sans dépassement).

• si vous êtes **non conventionné:**

Vous devez vous affilier au régime du **RSI**

## **Médecin salarié ou hospitalier:**

*C D O M 8 3*

De manière générale, il faut savoir que la protection sociale (risques Maladie, Invalidité, Décès + régime de retraite) des médecins hospitaliers est la **résultante du régime général de la sécurité sociale ET de la protection statutaire hospitalière**.

Cependant, les **montants et délais d'indemnisation varient selon les statuts existant au sein de l'hôpital**.

Il convient toutefois de noter que, pour tous, **l'indemnisation ne couvre que partiellement la perte de revenus induite par l'arrêt de travail involontaire**. En effet, la perte de revenus est directement proportionnelle à la précarité du statut et à l'importance des gardes dans la rémunération.

**Aussi, le choix d'une assurance complémentaire est recommandé.**

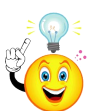

### **URSSAF**

A l'installation vous avez donc déterminé votre statut juridique et fiscal, vous devez à présent déclarer l'existence de votre entreprise. Cette démarche est obligatoire et s'effectue **en un même lieu, en une seule fois, avec un dossier unique.**

C'est le principe du CFE : **Centre de formalités des entreprises.**

Véritable simplification pour le créateur, le CFE permet en effet de remplir l'ensemble des formalités administratives, fiscales et sociales. Le CFE a une compétence territoriale, il centralise les pièces de votre dossier de demande d'immatriculation puis les transmet aux différents organismes concernés par la création de votre entreprise : les caisses de protection sociale obligatoire, le service des impôts des entreprises (SIE), l'Insee…

Votre dossier CFE vaut déclaration auprès de l'ensemble des organismes destinataires dès lors qu'il est régulier et complet.

Le CFE vous délivre alors un récépissé de dépôt de déclaration.

Les professionnels libéraux indépendants doivent s'adresser au CFE de l'Urssaf du lieu d'activité.

Le jour de l'entretien, le conseiller effectuera avec vous les formalités d'inscription à l'Urssaf ou vous orientera vers le représentant Urssaf.

Il procède aussi, en fonction de votre situation, à votre affiliation au régime d'assurance maladie des praticiens et auxiliaires médicaux conventionnés pour votre protection sociale personnelle.

> **URSSAF du Var Zup la Rode BP 1132 42, Rue Emile Ollivier 83084 Toulon cedex**

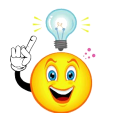

<http://www.urssaf.fr/> [www.impots.gouv.fr](http://www.impots.gouv.fr/)

*C D O M 8 3*

**Pour les remplaçants:** Vous devez demander votre immatriculation dans les 8 jours qui suivent le premier remplacement et vous adresser au Centre de formation des entreprises (CFE) de l'Urssaf du lieu d'activité.

Il faut régler les cotisations personnelles d'allocations familiales et d'assurance maladie à l'Urssaf, mais l' affiliation au régime d'assurance maladie des praticiens et auxiliaires médicaux conventionnés ne prendra effet **qu'après 30 jours de remplacement consécutifs ou non**.

La demande d'immatriculation sera déposée sur place ou envoyée par courrier ou encore effectuée par Internet : [www.cfe.urssaf.fr](http://www.cfe.urssaf.fr/)

Les sociétés SEL, SCM, SCP doivent s'adresser au CFE du greffe du tribunal de commerce ou du tribunal de grande instance statuant commercialement, afin d'enregistrer leur société et d'obtenir un extrait K-bis (qui sera demandé par le Conseil de l'Ordre ainsi que les statuts).

L'Insee nous attribue un numéro d'identification unique par établissement : le **Siret** (14 chiffres). Ce numéro se compose du Siren (identification de l'entreprise) et du Nic (identification de l'établissement).

L'Insee attribue également un code désignant l'activité principale de votre entreprise (code APE).

*C D O M 8 3*

À partir de 2016, la Déclaration sociale nominative (DSN) remplacera la majorité des déclarations sociales. Elle s'effectuera par transmission mensuelle d'un fichier issu d'un logiciel de paie et ressources humaines via net-entreprises.fr

Pour plus d'informations : **www.dsn-info.fr**

# **CARMF**

#### **44 bis rue Saint-Ferdinand - 75017 Paris**

<http://www.carmf.fr/> Standard **01 40 68 32 00** de **8h45 à 16h30**

Le médecin doit se déclarer à la CARMF **dans le mois qui suit le début**  de l'activité libérale.

L'affiliation sera prononcée au premier jour du trimestre civil suivant le début de l'exercice médical non salarié.

# **RCP**

Tous les professionnels de santé exerçant à titre libéral, de même que les sociétés qu'ils peuvent former, doivent avoir une assurance responsabilité civile couvrant l'ensemble des actes qu'ils pratiquent (article L. 1142-2 du code de la santé publique).

Les PH doivent penser à en contracter une également.

En médecine libérale, elle est **obligatoire**

Toujours vérifier que votre couverture est adaptée à votre situation et savoir la faire évoluer avec l'exercice.

Jusqu'à la thèse, la RCP étudiante est suffisante, mais il faut penser à signaler tout changement d'exercice à votre assureur.

Lorsque que vous commencez des remplacements, il est souhaitable de vous affilier

# **Adhésion à une AGA** (facultative mais conseillée)

Les associations de gestion agréées sont des associations à but non lucratif créées conformément à la loi de 1901 et fondées par divers organismes professionnels libéraux. Leur objet est de développer chez leurs membres l'usage de la comptabilité et de faciliter à ces derniers l'accomplissement de leurs obligations administratives et fiscales. En adhérant à une Association agréée, vous bénéficiez de plusieurs

avantages, notamment fiscaux.

En cas de première adhésion, l'inscription doit être faite *dans les cinq* mois suivant le début de votre activité ou le 31 mai au plus tard si vous êtes déjà en activité.

Ce délai s'applique également si vous avez repris une activité après cessation.

 **Le recours à un expert-comptable** n'est pas obligatoire, mais conseillé compte tenu de la complexité de la législation fiscale et sociale et de son évolution permanente.

*C D O*

# **Choix de l'organisme de télétransmission**

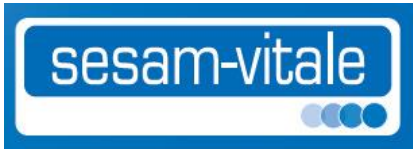

La télétransmission consiste à transmettre, par un flux électronique, votre facture de soins auprès de l'organisme qui gère le tiers payant aménagé par le contrat complémentaire santé du patient / client. Il existe 150 éditeurs de logiciels de facturation Sésam-Vitale pour les médecins.

[https://www.sesam-vitale.fr/documents/10195/22741/PanoramaEditeurs](https://www.sesam-vitale.fr/documents/10195/22741/PanoramaEditeursPSLiberaux.pdf/24e1d33d-8937-4a55-9c02-5d81598f5b52)

[PSLiberaux.pdf/24e1d33d-8937-4a55-9c02-5d81598f5b52](https://www.sesam-vitale.fr/documents/10195/22741/PanoramaEditeursPSLiberaux.pdf/24e1d33d-8937-4a55-9c02-5d81598f5b52) . Il y a donc le choix.

Je veux juste attirer votre attention sur les **conditions de résiliation**  des contrats que vous devez lire attentivement.

Votre carte de professionnel de santé (**CPS** qui sert à la télétransmission) vous est automatiquement envoyée par l'Agence des systèmes d'informations partagés de santé (ASIP Santé) chargée de la fabrication et de la délivrance des cartes CPS.

 **Choix du logiciel patient compatible avec votre logiciel de télétransmission.** 

Là encore le choix est large.

# **La plaque professionnelle: le libellé**

Si création: d'abord s'assurer que le règlement de copropriété de l'immeuble autorise la pratique d'une activité médicale et que vous pouvez apposer votre plaque professionnelle.

## **La plaque professionnelle:** (art. 81 du CD)

- dimensions: maximum 25cm x 30cm
- mentions portées: nom, prénom, numéro de téléphone, secteur conventionnel, jours et heures de consultations, diplômes, titres et qualifications reconnues par l'Ordre
- une plaque apposée à l'entrée de l'immeuble et une autre sur la porte du cabinet. Si une signalisation est nécessaire, elle doit l'être avec discrétion.

Les médecins qui ne sont pas titulaires d'un diplôme français de médecin ou titulaires d'un diplôme délivré par un Etat membre de l'UE, doivent préciser sur la plaque, la faculté et le pays où ils ont obtenu leur diplôme.
# Les différents modes d'exercice

Le choix de la forme juridique de votre activité a de nombreuses conséquences juridiques, fiscales, voire dans certains cas, sociales.

*C D O M 8 3*

73

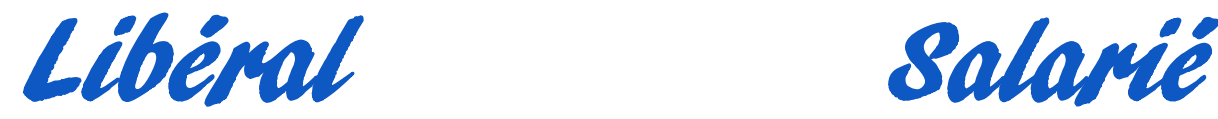

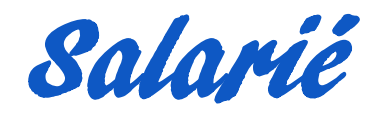

Exercice individuel Exercice en groupe Exercice en association Exercice en société Exercice en clinique

Remplacement

Collaboration libérale Collaboration salariée

ou encore: **Mixte**

Praticien territorial

**Médecine de soins:** Hôpital public Hôpital privé Cliniques privées Institutions: Mines, SNCF, RATP.. Centres de vaccination, médecine du sport… Salarié de municipalité, collectivités locales Médecins territoriaux **Médecine de prévention:** Médecine du travail Médecine scolaire, universitaire PMI Administrations publiques **Médecine de contrôle:** Médecine de Caisses: Cpam, Cnamts, Cram, MSA….

**Médecine de recherche:**

Inserm, Cnrs Industrie pharmaceutique Alors c'est décidé, vous optez pour l'exercice libéral !

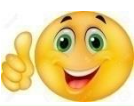

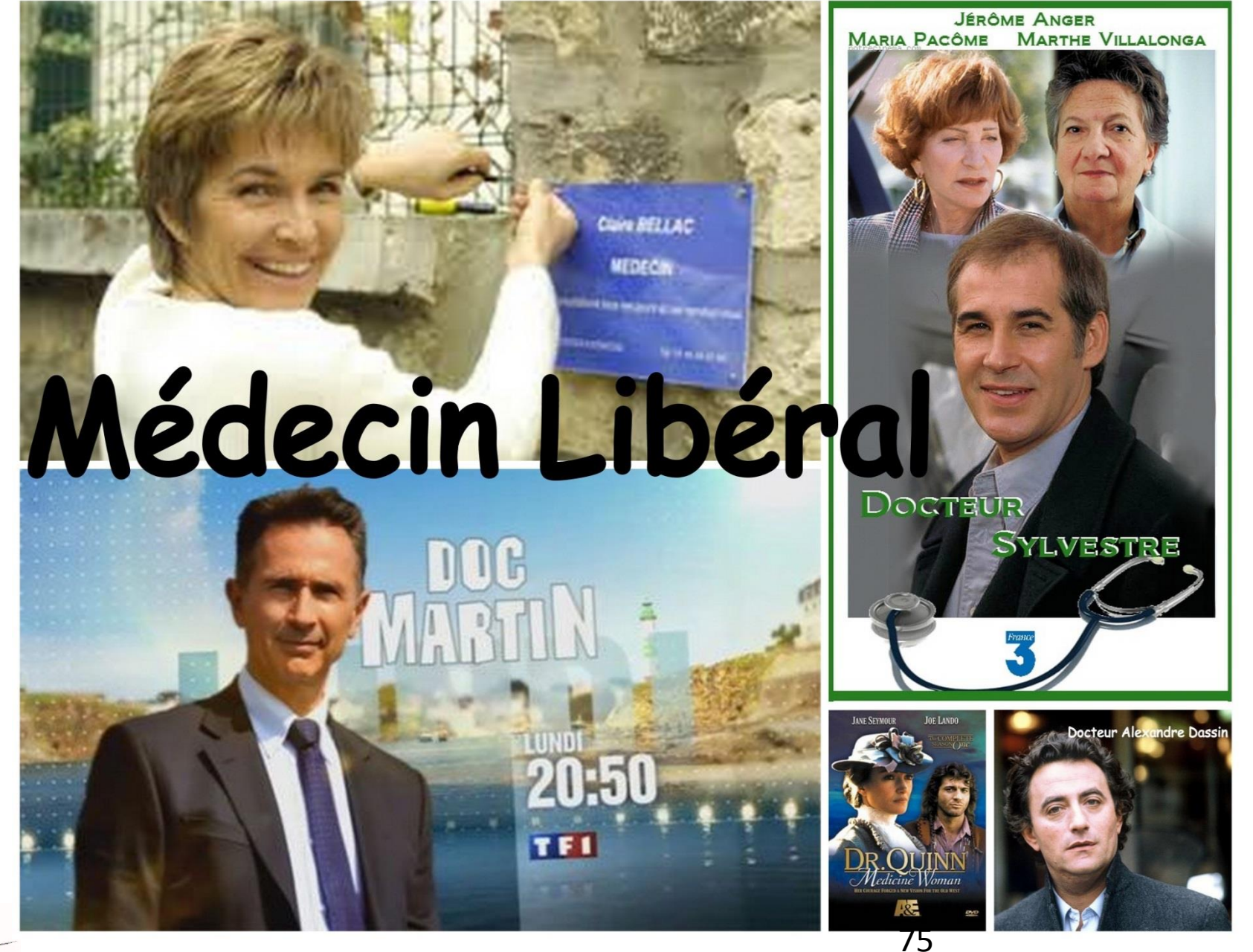

*C D O M 8 3*

Exercice indépendant

- Création de cabinet, rachat patientèle
- Liberté, indépendance, autonomie
- Exercice solitaire et ses inconvénients
- Permanence de soins
- Choix de l'organisation (horaires, jours, Rdv ou pas)
- Installation, achat de matériels
- **Accessibilité**

*C D O M 8 3*

• Aides géographiques

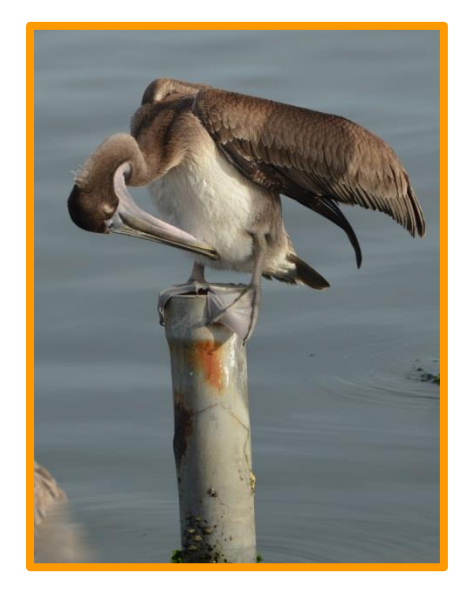

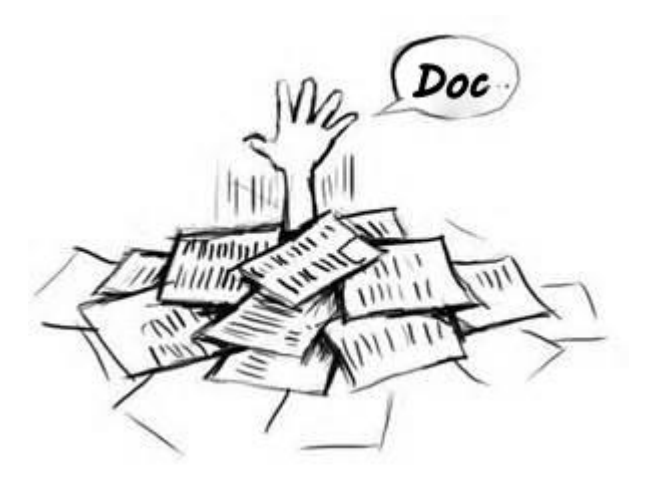

### Le remplaçant

- est médecin thésé ou non **avec licence de remplacement** (demandée à l'Ordre de son lieu de faculté)
- ne perçoit aucun honoraire
- n'est assujetti à aucune charge obligatoire, sinon la CARMF, l'URSSAF et sa RCP.
- > 90 jours de remplacement dans l'année, apparait la **clause de non concurrence**.
- est tenu, conjointement au remplacé, de déposer au CDOM préalablement le **contrat de remplacement obligatoire**  pour chaque période.
- utilise les feuilles de soins et ordonnances du titulaire mais exerce sous sa seule responsabilité

*C D O M 8 3*

• exerce dans le secteur conventionnel du titulaire

Le remplacement

#### Le remplacé

- reverse les honoraires, taux fixé contractuellement, pour couvrir, au moins, les frais du cabinet.
- établit le contrat de remplacement où doit obligatoirement figurer le n° d'URSSAF du remplaçant.
- doit vérifier la qualification de son remplaçant, sa licence ou son inscription au Tableau
- ne peut pas exercer en même temps que le remplaçant sauf en cas d'exercice secondaire en « Zone Fragile ».

### **Quelles démarches pour être remplaçant?**

#### • **Vous êtes thésé et inscrit au Tableau**

les démarches ont été décrites dans le chapitre précédent (inscription au Tableau de l'Ordre, CPAM, URSSAF, CARMF, RCP …).

Vous choisissez, lors de votre inscription à l'Ordre, le **statut de médecin remplaçant.** 

L'attestation d'inscription qui précise votre qualification doit être présentée au médecin remplacé.

#### • **Vous êtes chef de clinique-assistant des hôpitaux**

Vous pouvez bénéficier, sous réserve de l'avis favorable du chef de pôle ou du responsable de la structure, d'une mise en congé sans rémunération, dans la limite de 30 jours/an pendant la première année de fonctions et de 45 jours/an à partir de la 2ème année pour effectuer des remplacements

#### **Le contrat doit être rempli, signé, comporter le n° URSSAF et transmis au CDOM.**

• **Vous êtes étudiant non thésé**

**Conditions pour remplacer:**

*C D O M 8 3*

- avoir validé un 2<sup>ème</sup> cycle d'études médicales en France ou dans un pays de l'UE
- étre inscrit en 3<sup>ème</sup> cycle des études médicales en France
- répondre aux conditions de formation fixées par décret. <sup>78</sup>

Il vous faudra remplir un formulaire de demande de **licence de remplacement** a déposer au **CDOM du lieu de la faculté de l'étudiant**. Le remplacement ne pourra excéder 3 mois. La licence est renouvelable avec l'agrément du Conseil Départemental.

#### **Démarches à effectuer:**

- **CDOM**

## - l' inscription à la **Caisse d'Assurance Maladie** (**obligatoire)**

Vous devez signaler chaque remplacement effectué avec les coordonnées du médecin remplacé.

Liste des pièces justificatives à fournir:

- licence de remplacement
- déclaration de situation d'un praticien (imprimé CPAM)
- votre RIB

*C D O M 8 3*

- photocopie de la pièce d'identité
- photocopie de votre Carte Vitale

A réception de ces pièces, la CPAM effectue l'enregistrement du dossier et les formalités pour votre protection sociale personnelle auprès de votre caisse d'affiliation et de l'**URSSAF**.

Un n° d'URSSAF vous sera attribué. Il devra figurer sur le contrat de remplacement.

Vous devez demander votre immatriculation **dans les 8 jours qui suivent le premier remplacement** en vous adressant au Centre de formation des entreprises (CFE) de l'Urssaf du lieu d'activité.

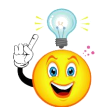

#### **Le contrat de remplacement doit être soumis au Conseil de l'Ordre.**

Les modèles de contrat sont téléchargeables sur le site [www.cdom83.fr](http://www.cdom83.fr/)

Il faut régler les cotisations personnelles d'allocations familiales et d'assurance maladie à l'Urssaf, mais l' affiliation au régime d'assurance maladie des praticiens et auxiliaires médicaux conventionnés ne prendra effet **qu'après 30 jours de remplacement consécutifs ou non**.

- **RCP** (**obligatoire).** Vérifiez que votre couverture est adaptée à votre situation. **Jusqu'à votre thèse, la RCP étudiante est suffisante,** mais il faut penser à signaler tout changement d'exercice à votre assureur.

#### **Comment trouver un remplacement ?**

Vous pouvez:

- vous inscrire sur la liste des remplaçants qui figure sur le site du conseil départemental de l'Ordre **<http://cdom83.fr/>**
- s'adresser au cdom83 par mail: **[www.var@83.medecin.fr](http://www.var@83.medecin.fr/)** ou par téléphone : 04 94 09 02 39 (le matin) par télécopie : 04 94 09 46 32
- consulter la plate-forme d'appui aux professionnels de santé (PAPS) de l'agence régionale de santé (ARS) du lieu où vous désirez effectuer un remplacement.

**<http://www.paca.paps.sante.fr/Accueil.32325.0.html>**

Mais aussi un nouveau site dédié aux remplacements:

**<http://www.rempla-paca-corse.org/>**

Pour information, le médecin qui désire un **remplacement régulier (temporaire)** doit adresser au Président du CDOM83, une demande d'autorisation en expliquant les raisons (santé, mandat syndical, ordinal ….)

### **Rédiger un contrat de remplacement**

Une fois le remplacement trouvé, rédiger un contrat **en 3 exemplaires**  (un pour vous, un pour le médecin titulaire et un pour le CDOM).

Des modèles de contrat de remplacement sont disponibles: <http://www.cdom83.fr/index.php/dossier-telechargement/contrats>

**Le médecin titulaire envoie le contrat de remplacement au CDOM**  sans oublier de vérifier la validité de la licence de remplacement et le n° d'URSSAF du remplaçant.

#### **Quelques notions**

Une fois au cabinet, le remplaçant utilise les ordonnances et les feuilles de soins du titulaire, en **indiquant sa qualité de remplaçant** et son nom.

Il adopte la situation du titulaire au regard du secteur d'exercice (secteur 1 ou 2).

Il coche la case « médecin traitant remplacé » sur les feuilles de soins et pour la télétransmission.

**Sur le plan juridique**

*C D O M 8 3*

- Si le remplaçant, étudiant en médecine **SANS LICENCE** ni **AUTORISATION** du CDOM, ou si le médecin **NON INSCRIT** au Tableau, exerce dans ces conditions irrégulières, il commet un délit d**'EXERCICE ILLEGAL DE LA MEDECINE**, puni de 2ans de prison et de 30000€ d'amende .

De plus, les CPAM peuvent demander et obtenir le remboursement des prestations versées aux assurés sociaux.

- Le médecin remplacé ou l'établissement de santé qui a suscité ce remplacement peut être considéré comme **complice de l'exercice illégal**. Il est à ce titre passible de poursuites pénales et risque les mêmes peines que celles prévues pour l'exercice illégal.

 **Important: Le Remplacement en zone sous dotée:** Il est à noter que le remplacement d'un médecin ayant souscrit à une option conventionnelle telle que le contrat santé solidarité ou l'option démographique, donne droit au remplaçant **aux mêmes avantages que le praticien**.

Ainsi, il est possible de bénéficier de la majoration forfaitaire du remplacé et cela de manière directe, par une majoration du taux de rétrocession ou par une majoration forfaitaire donnée en fin d'année au prorata du nombre d'actes effectués.

Pour un médecin installé en zone déficitaire, c'est un moyen supplémentaire d'attirer des remplaçants, en précisant les mentions ZFU ou ZRR dans ses demandes de remplacement.

Rappelons aussi qu'un médecin qui a adhéré à **l'option santé solidarité territoriale** peut solliciter une autorisation, auprès du CDOM83, pour se faire remplacer à son cabinet durant ses vacations en zone fragile.

**En dehors de cette situation, le médecin titulaire doit cesser toute activité quand il est remplacé.**

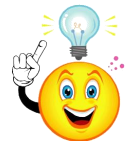

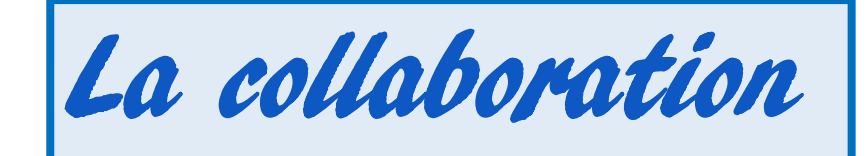

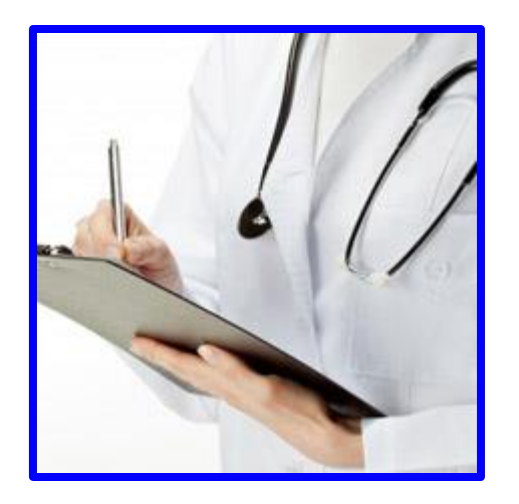

## Le jeune médecin

#### **souhaite s'installer**

• sans être seul

*C D O M 8 3*

- sans mise de fonds
- en bénéficiant d'un **compagnonnage**
- **indépendant** et sans lien de subordination

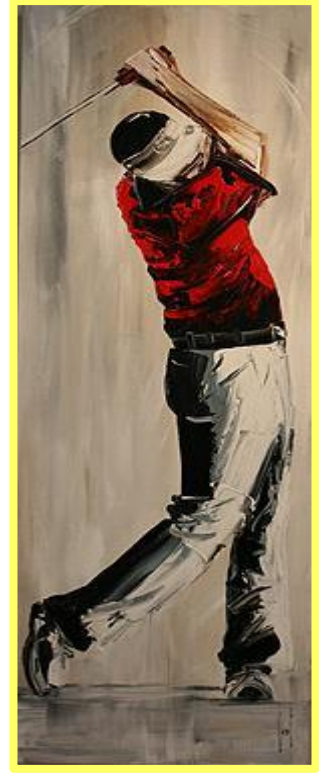

## Le praticien installé

#### **souhaite ralentir son activité**

- pour raison de santé
- pour préparer sa retraite
- pour avoir une retraite active
- pour diminuer ses frais de fonctionnement
- pour avoir du « temps libre »

 **Le contrat de collaboration doit être adressé au CDOM.**

#### Collaborateur libéral Collaborateur salarié

- **médecin de même discipline**
- **peut exercer en même temps que le titulaire**
	- **a des feuilles de soins et des ordonnances à son nom**

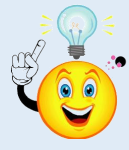

- **a son propre secteur conventionnel**
- **verse une redevance fixée conjointement (fonction des frais réels) dans le contrat**
	- **crée sa propre clientèle**
- **a sa propre plaque professionnelle**
	- **n'a pas de clause de non concurrence (en général)**

- **2 médecins ou SCP ou Sel**
- **même discipline ou pas** (il faut alors l'accord du Cdom)
- **le patient règle les honoraires à l'employeur**
- **statut de salarié**
- **secteur conventionnel de l'employeur**
- **utilise une feuille de soins spéciale avec identification de l'employeur et du salarié**
- **clause de non concurrence**

Il faut utiliser un des contrats ou statuts types édités par le CNOM. [www.cdom83.fr](http://www.cdom83.fr/) , [http://www.conseil-national.medecin.fr/article/contrat-type-de-medecin](http://www.conseil-national.medecin.fr/article/contrat-type-de-medecin-collaborateur-liberal-380)[collaborateur-liberal-380](http://www.conseil-national.medecin.fr/article/contrat-type-de-medecin-collaborateur-liberal-380)

Outre les documents types et commentaires disponibles sur le site du CNOM, il ne faut pas hésiter à prendre contact avec un conseiller ordinal pour se faire aider dans la rédaction du contrat.

Dans tous les cas, ce contrat sera adressé à l'Ordre qui en vérifie la validité et la bonne rédaction.

Les mentions devant **obligatoirement** figurer dans le contrat sont :

- le **nombre de demi-journées travaillées**,
- le **pourcentage des honoraires TTC** dû par le collaborateur
- et la **durée du contrat**.

A noter qu'un médecin peut avoir plusieurs collaborateurs (**à concurrence d'un temps plein**) et un médecin peut être collaborateur de plusieurs titulaires à conditions d'en informer ces derniers.

Pour le titulaire qui a un ou plusieurs collaborateurs, il est fondamental de savoir que:

Même si le praticien est exonéré de TVA pour les soins dispensés, il n'en demeure pas moins que ce principe d'exonération de l'article 246,4,1 du CGI ne trouve pas à s'appliquer pour les activités ne se rattachant pas aux soins.

**La redevance (appelée également loyer) versée par le collaborateur au titulaire du cabinet dans le cadre de la mise à disposition du local professionnel, du matériel et de la patientèle est, en principe, soumise à la TVA** (voir franchise plus loin).

En effet, il faut savoir que la mise à disposition d'un cabinet équipé à un collaborateur constitue une location de nature commerciale, passible de la TVA sur le montant des recettes réalisées.

**Il est donc très important** de **préciser dans le contrat** de collaboration que **les honoraires rétrocédés sous forme de redevance (ou loyer) sont TTC**.

Bien sûr, il existe une **franchise**:

Le dispositif de la franchise de base de TVA dispense les praticiens des obligations de déclaration et de paiement de l'impôt, dès lors qu'au titre d'une année N :

- le montant des recettes **HT** tirées des redevances de l'année précédente (N-1) n'excède pas 32 600 €

- le montant des recettes **HT** tirées des redevances de l'année précédente (N-1) n'excède pas 34 600 € à la condition que le montant des recettes tirées des redevances de l'année N-2 soit inférieur à 32  $600 \epsilon$ .

#### **Comment déclarer ?**

Les redevances perçues par le titulaire devront être déclarées par lui, sur la déclaration 2035 A ligne 6 case AF, réservée aux **gains divers**.

Les honoraires perçus par le collaborateur seront imposables dans la catégorie des BNC. Les redevances versées au titulaire du cabinet seront déductibles de ses revenus.

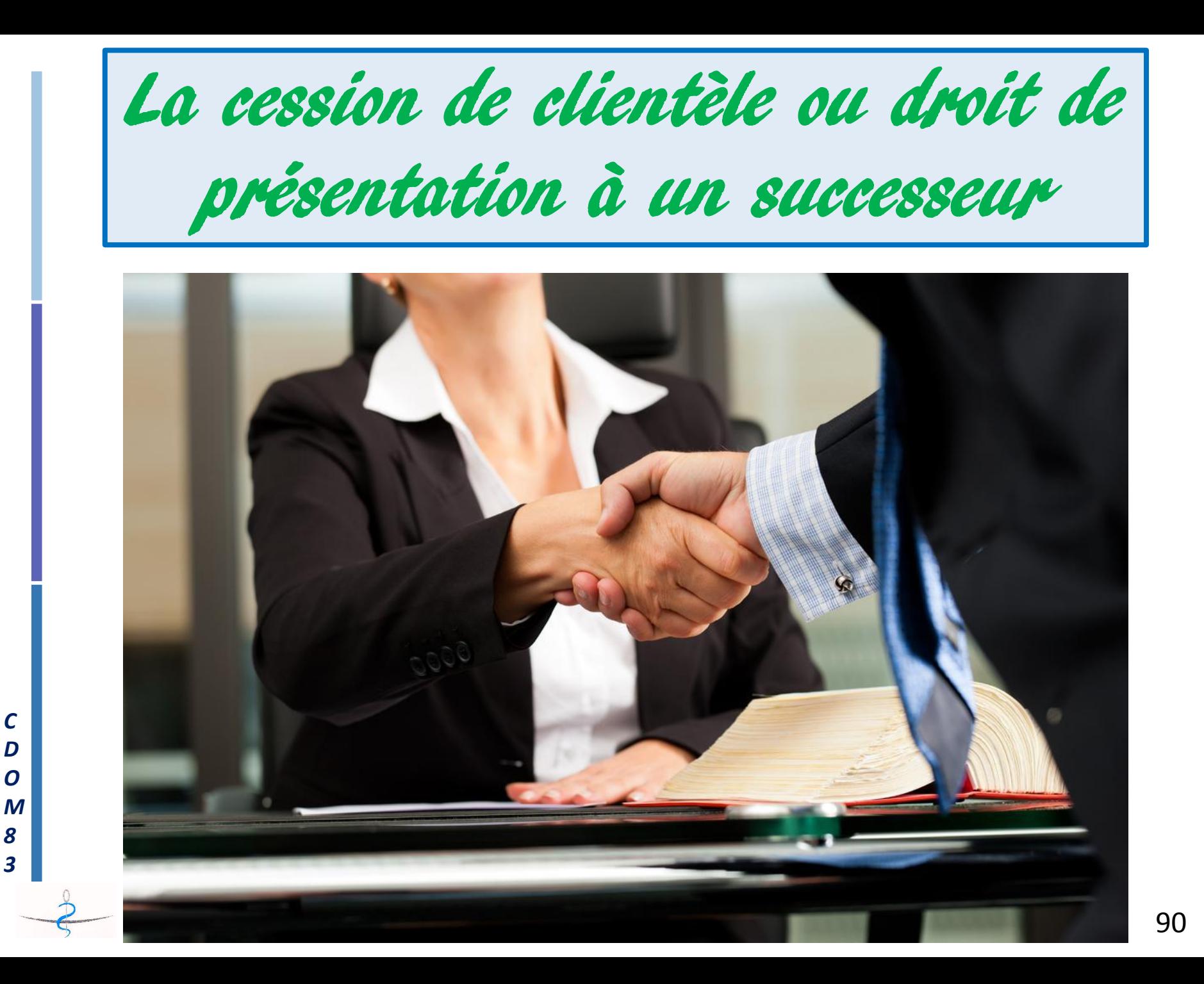

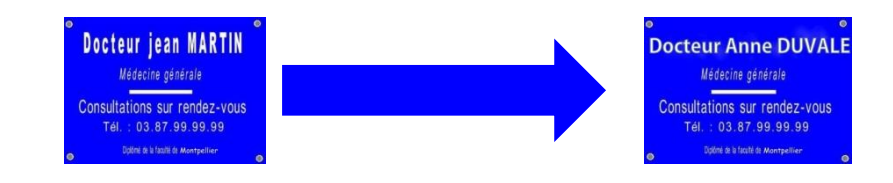

Financement bancaire facilité par la présentation des trois dernières 2035 du titulaire

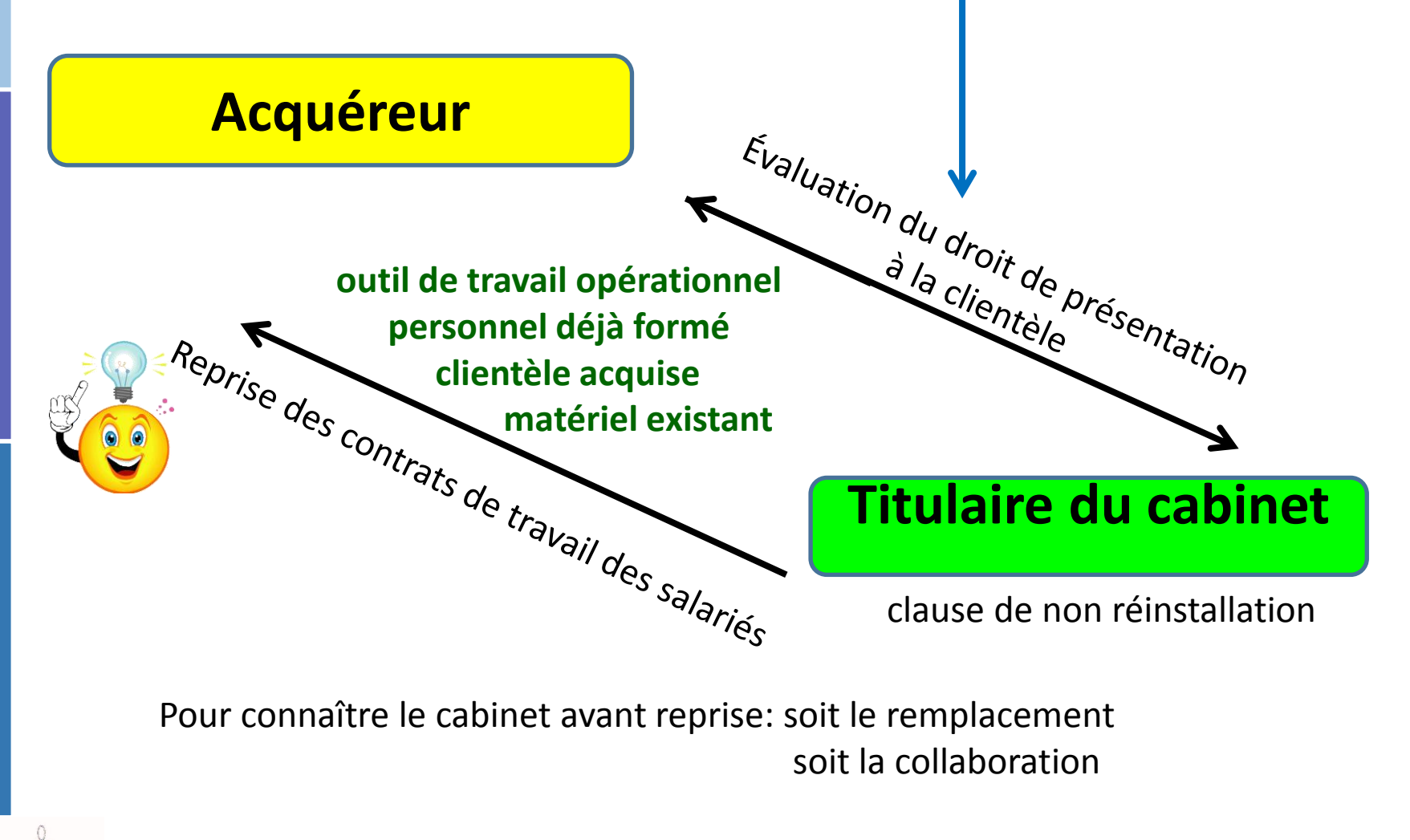

*C D O M 8 3*

#### **La reprise du cabinet**

*C D O M 8 3*

La transmission d'un cabinet médical porte généralement sur les éléments suivants :

- Les « **droits incorporels** » (droit de présentation de clientèle et droit au bail)

- engagement de présentation à la clientèle assorti d'une *interdiction* **de concurrence limitée dans le temps et dans l'espace** ;
- si le médecin cédant est propriétaire de son local professionnel, il peut le vendre à son successeur ou lui consentir un bail professionnel. Pour le repreneur, le bail doit, entre autre, être cessible, être d'une durée suffisante pour fidéliser la patientèle, donner la possibilité de s'associer...
- les « **droits corporels** »le matériel technique, le mobilier meublant, les agencements et installations du cabinet.

L'engagement de présentation se manifeste en pratique par une réception commune de la clientèle durant un temps déterminé, par la remise d'une liste des patients et leurs dossiers, en invitant la clientèle à reporter la confiance qu'elle lui accordait sur son successeur.

En contrepartie de ces obligations, le vendeur reçoit une indemnité qui correspond en fait à la présentation de la clientèle.

La reprise de la clientèle d'un confrère exerçant en SCM, SCP ou SEL sera conditionnée par l'accord des associés du cédant mais aussi par le rachat de ses parts sociales.

#### **Le contrat de cession** [http://cdom83.fr/index.php/dossier-](http://cdom83.fr/index.php/dossier-telechargement/contrats)

[telechargement/contrats](http://cdom83.fr/index.php/dossier-telechargement/contrats) (contrats types)

Il est rédigé en 5 exemplaires (1 pour chaque médecin, 2 pour les impôts et 1 pour l'Ordre) et transmis au Conseil de l'Ordre.

#### **Le personnel**

Une reprise de cabinet est sans incidence sur les contrats de travail des salariés.

Si le successeur ne souhaite pas les maintenir à leur poste, l'affaire doit être entendue avant la cession.

Le licenciement doit alors être pris en charge par le cédant.

### **Fiscalité de la transmission d'un Cabinet libéral**

• **pour l'acquéreur**

Il faudra payer des droits d'enregistrement, qu'il s'agisse de cession de cabinet individuel ou de parts de société (SCP, SCM, société de fait,...).

*Exemple : cession d'une clientèle pour 120 000€ Droits applicables : jusqu'à 23 000€ Total (120 000 - 23 000) x 3 % = soit 2 910 !*

Le prix de cession taxable comprend le montant du droit de présentation à la clientèle ainsi que le prix de rachat du mobilier et du matériel professionnel. 93

Vous pourrez déduire fiscalement au titre des frais d'établissement les droits d'enregistrement, les frais d'actes, les commissions versées à un intermédiaire, les honoraires versés à des conseils ainsi que les frais dits de premier établissement (frais de prospection, de recherches , d'études ou de publicité). Pour ces derniers, vous aurez le choix de les déduire soit en totalité l'année où vous les avez payés soit par fractions égales sur une période maximale de 5 ans.

Vous pourrez également déduire les intérêts de l'emprunt éventuellement contracté pour l'acquisition du cabinet ou des parts de société.

Enfin, vous pourrez amortir (c'est-à-dire déduire par fractions sur une durée déterminée) le mobilier et le matériel achetés.

#### • **pour le vendeur**

Il sera quant à lui imposé au titre des plus-values professionnelles. Les plus-values sur les éléments incorporels (clientèle, droit au bail) sont imposées actuellement à 31,5 % si elles sont réalisées plus de 2 ans après l'achat ou la création des biens et/ou au taux progressif de l'impôt sur le revenu si elles sont réalisées moins de 2 ans après.

*C*

Les plus-values sur éléments corporels (matériel, mobilier,...) sont imposées soit au taux progressif de l'impôt sur le revenu, soit à 31,5 % selon qu'elles sont à court ou à long terme.

#### **Les plus-values professionnelles peuvent toutefois être exonérées :**

- si le vendeur a exercé **depuis 5 ans au moins** son activité libérale et si la moyenne des recettes HT des deux années précédant celle de la réalisation de la plus-value sont inférieures à 90 000  $\epsilon$  (exo. dégressive entre 90 000 et 126 000 €);

- ou si la valeur de la cession est inférieure à 300 000 (exonération dégressive entre 300 000 € et 500 000 €)

L'exonération s'applique également en cas de **transmission à titre gratuit** (donation ou succession) et en cas de transmission de parts de société de personnes.

- lorsque le vendeur **part en retraite**, sous certaines conditions.

*C D O M 8 3*

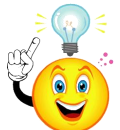

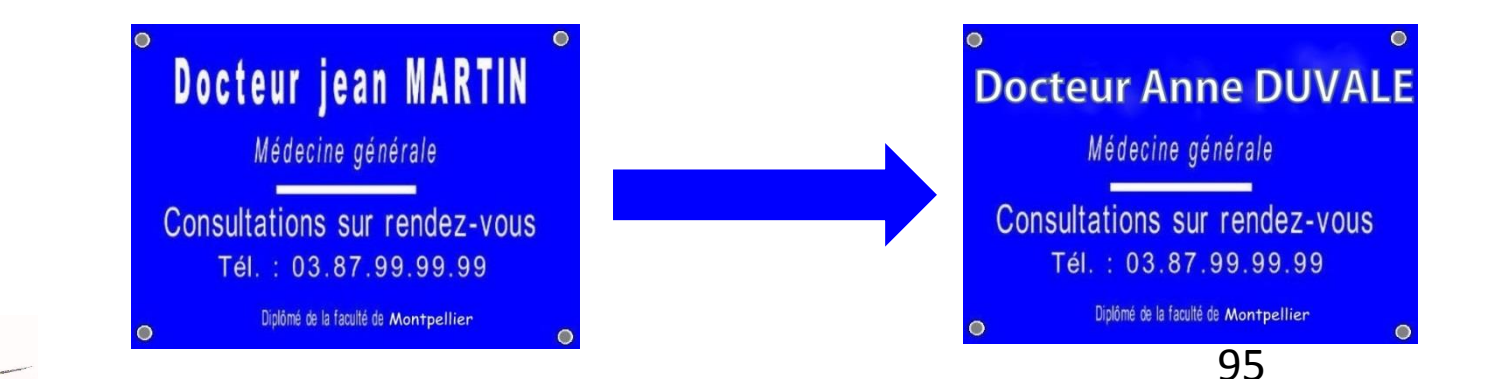

Exercice en groupe

L'exercice en groupe doit obligatoirement être formalisé par un **contrat** ou une création de société.

- Mise en commun des moyens (locaux, informatique, secrétariat, plateaux techniques...)
- Association en cabinet, en clinique, en maison médicale
- De même spécialité ou de spécialités différentes
- Avec ou sans partage d'honoraires, de patients
- Pds (permanence de soins)
- Echanges professionnels, meilleure qualité de service proposée aux patients, souplesse des conditions de travail
- Partage des responsabilités

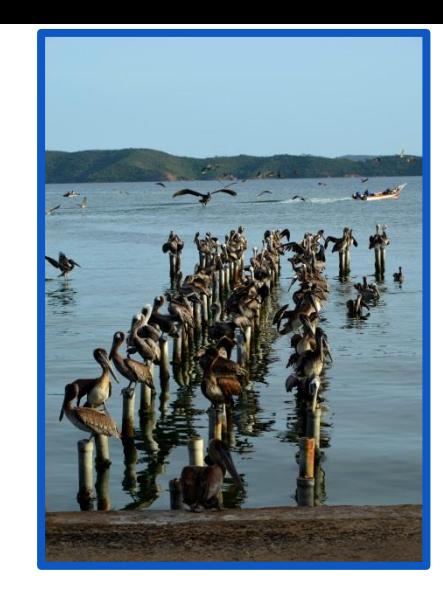

Contrat d'exercice en commun ou SDF (société de faits)

SCM (société civile de moyens) SCI (société civile immobilière) GIE (groupement d'intérêts économiques)

Collaboration libérale

*Création d'une personnalité morale*:

SCP (partage des honoraires) Selarl, Selas, SPFPL

#### **Les groupements de moyens :**

- **SCI** (Société Civile Immobilière), pour une mise en commun d'immeuble.
- **SCM** (Société Civile de Moyens) ou **GIE** (Groupement d'Intérêts Economiques), pour une mise en commun de moyens matériels.

Ces 2 types de société peuvent regrouper des **professionnels de santé médicaux et paramédicaux de différentes spécialités**, par la mise en commun de moyens et le partage de frais selon une clé de répartition choisie, sans faire de bénéfices et **sans mise en commun d'honoraires**.

Chaque associé est responsable individuellement de ses actes, mais tous sont responsables conjointement des dettes de la **SCM** ou de la **SCI** . La société peut acheter du matériel, ouvrir un compte bancaire, conclure un bail et engager du personnel.

**Les groupements d'exercices sans personnalité morale :**

 **- Le contrat d'exercice libéral (ou contrat de collaboration libérale)**

97  **-Contrat d'exercice en commun (qui constitue une société de fait),** et n'a lieu qu'entre **professionnels de même spécialité, avec ou sans partage des recettes.**

#### **Les groupements d'exercices avec personnalité morale :**

- **SCP (Société Civile Professionnelle)** , qui ne regroupe que des professionnels de même profession (elle peut mixer médecins généralistes et spécialistes), sans limite du nombre de personnes. La **SCP** peut permettre de mettre en commun moyens, patientèles et recettes. Les charges personnelles restent dues séparément. Les feuilles de soin sont alors au nom de la SCP, et chaque associé y inscrit son nom individuellement.

Toutes les recettes sont mises sur le compte conjoint de la SCP ; la société est solidairement responsable des fautes professionnelles de chacun de ses associés.

- **SEL (société d'exercice libéral)**, regroupe des individus qui doivent être de même profession (médecin, infirmière, kiné, pédicure, orthophoniste, orthoptiste, diététicien), et dans la même situation vis-à-vis de la Convention Nationale. C'est un régime proche de la SARL.

La plupart des SEL sont d'ailleurs des SELARL (SEL à responsabilité limitée)

**C'est la SEL qui est inscrite au Tableau du Conseil de l'Ordre**. (voir plus loin). Un médecin ne peut exercer que dans une seule Sel.

Nous vous conseillons de **bien connaitre vos associés (aspiration, motivations, personnalité),** et de vous **faire conseiller**  par un expert comptable et / ou un avocat pour vous guider dans vos choix juridiques et fiscaux.

#### *Pour les SCM:*

#### *Il est fondamental que les conditions du retrait soient prévues dans les statuts sinon c'est le " blocage " et seul le Tribunal pourra trancher.*

L'associé possède des parts de la société et un droit de présentation de la clientèle, qui lui reste propre. C'est cette « dualité » qui peut amener des problèmes graves, pour lesquels il faut prévoir, dès la création de la société, des possibilités de solution.

*C D O M 8 3*

Dans tous les cas, **contrats et statuts doivent être soumis au CDOM**, qui en vérifie sa *conformité avec le code de Déontologie*, et qui, le cas échéant, procède à l'inscription de la société (cas d'une SEL et d'une SCP notamment) au **Tableau de l'Ordre**. L'Ordre est conciliateur en cas de litige mais en l'absence d'accord c'est le TGI qui tranchera. 99

Quels statuts, quelles structures ?

## SCM / SCP / SEL / SISA / SASU

Lieux multiples d'exercice

(l'article R.4127-85 du code de la santé publique)

*C D O M 8 3*

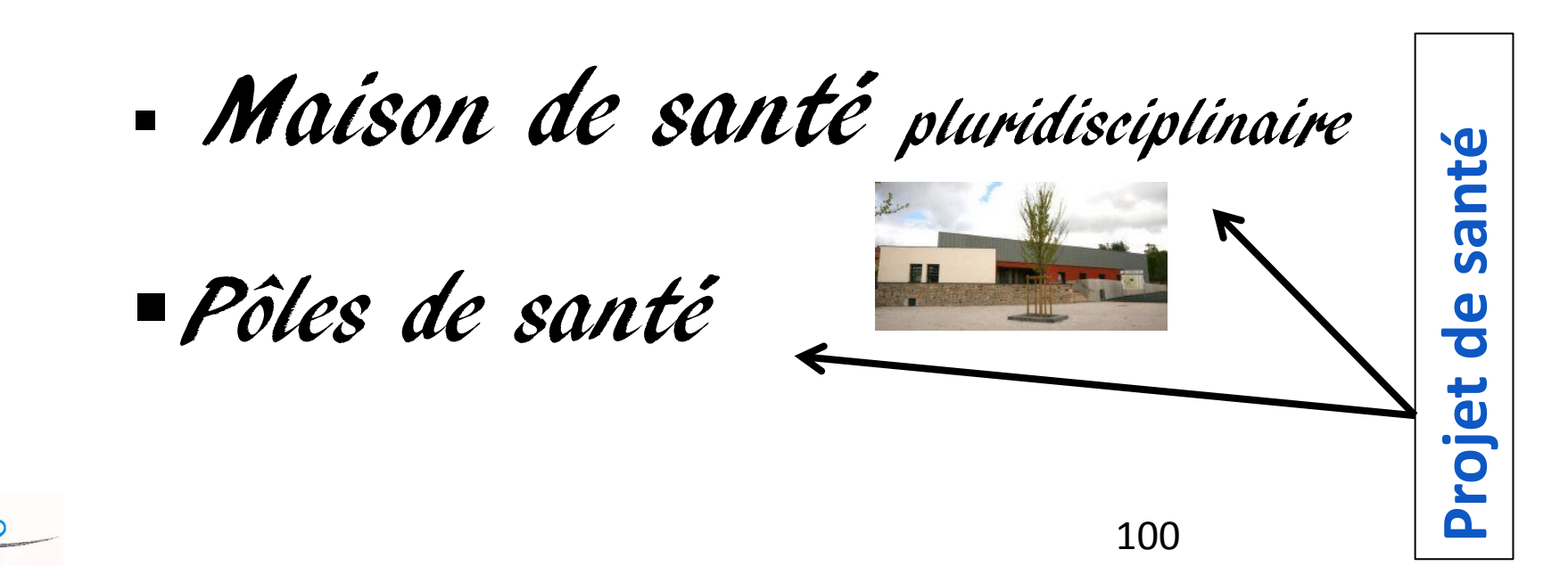

#### **Société Civile de Moyens**

partage des frais (matériels, locaux…)

• l'exercice de chacun est indépendant

S

 $\boldsymbol{\mathcal{C}}$ 

S

 $\boldsymbol{\mathcal{C}}$ 

P

M

• personnalité morale immatriculée au registre du commerce et des sociétés

• peut regrouper des « personnes physiques » ou des « personnes morales(SCP, SEL) »

• chaque médecin possède des parts sociales

> • peut être inter professionnelle

*CDOM8*

 $\mathcal{C}$ D  $\boldsymbol{o}$ M 8

*3*

• **si l'un des associés est soumis à la TVA**, la SCM devient redevable de la TVA

#### **Société Civile Professionnelle**

- **activité, décisions et honoraires sont mis en commun**
- continuité des soins
- pas de concurrence
- **société avec personnalité morale**

les associés sont solidairement responsables des dettes sociales et de RCP

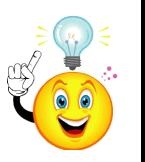

• capital divisé en parts sociales

101

# SEL

La SELARL est une société qui permet à des personnes exerçant une profession libérale réglementée d'exercer en commun leur activité sous la forme d'une SARL. C'est une **société avec une personnalité morale.**

#### **C'est la SEL qui est inscrite au Tableau du Conseil de l'Ordre**.

Depuis peu, l'apport de capitaux extérieurs est autorisé dans les SEL, permettant aux jeunes confrères de s'associer au sein d'une SEL avec un apport minimum de fonds en bénéficiant du soutien financier des confrères plus anciens qui n'exercent pas ou plus, ces derniers trouvant un complément de rémunération au cours de leur activité ou lors de leur retraite.

Le médecin ne peut exercer que dans une seule SEL.

La Sel unipersonnelle est soumise, sur option, soit à l'IR soit à l'IS.

Elle permet le rachat de la patientèle.

*C D O M 8 3*

**Le décret n° 2012-884 du 17 juillet 2012** relatif aux lieux d'exercice des SEL de médecins **supprime la limitation du nombre de sites d'exercice possibles pour une SEL** et **met en place une procédure d'autorisation ordinale d'exercice multi-sites , similaire à celle de l'article R.4127-85 du CSP .** 102

## Les nouvelles sociétés: SAS -SELAS -SASU

 **SAS** (société par actions simplifiée) à la fois société de capitaux et société de personnes .

Le fonctionnement interne de la SAS est essentiellement défini par ses statuts.

Le montant du capital social est librement fixé par les statuts et la SAS ou la SASU n'a pas de capital minimum.

Les apports peuvent se faire en numéraire , en nature ou en industrie. Le dirigeant bénéficie du régime de protection sociale des salariés. Le président de SAS peut être une personne physique ou une personne

morale.

*C D O M 8 3*

Les SAS sont soumises à l'IS ou à l'IR et à la TVA.

La nomination d'un commissaire aux comptes est facultative sous certains seuils d'activité.

Les actionnaires ne sont pas responsables sur leurs biens personnels en cas de faillite, sauf s'ils participent à une gestion frauduleuse.

La responsabilité est liée au montant de l'apport.

- Une SAS peut donc être constituée par un seul associé =**SASU** (société par actions simplifiée unipersonnelle)
- **SELAS** : société d'exercice libéral par actions simplifiée.

## La SISA, une structure pour les maisons de santé

**La société interprofessionnelle de soins ambulatoires (SISA) est un cadre juridique pour l'exercice regroupé des professionnels de santé libéraux en maison de santé pluridisciplinaire (MSP). Elle doit compter au moins deux médecins et un auxiliaire médical parmi ses associés.**

#### **Finalité et objet de la structure**

La SISA permet le développement de nouveaux modes de rémunérations. En effet, ses règles dérogent au code de la santé publique, permettant le partage d'honoraires entre des associés d'activités de soins différents. Cela encourage ainsi l'exercice regroupé pour les professionnels de santé.

Elle a pour objet :

- la mise en commun de moyens pour faciliter l'exercice de l'activité professionnelle de chacun de ses associés;

- l'exercice en commun, par ses associés, d'activités de coordination thérapeutique, d'éducation thérapeutique ou de coopération entre les professionnels de santé, ces activités étant précisées par décret en Conseil d'Etat (à paraître).

104 Il est bien question de soins ambulatoires, les activités d'hébergement n'étant pas concernées.

#### **Forme juridique**

Nouvelle forme de société civile, elle est inspirée des sociétés civiles de moyens.

La SISA a la personnalité morale.

#### **Les associés de la SISA**

Les SISA peuvent être constituées entre des personnes physiques exerçant une profession médicale, d'auxiliaire médical ou de pharmacien. Seules des personnes remplissant toutes les conditions exigées par les lois et règlements en vigueur pour exercer une profession médicale, d'auxiliaire médical ou de pharmacien et qui sont inscrites, le cas échéant, au tableau de l'Ordre dont elles relèvent, peuvent être associées d'une SISA.

Une SISA doit compter parmi ses associés au moins deux médecins et un auxiliaire médical.

L'activité libérale qui n'est pas mise en commun (par exemple, activité de bien-être par un masseur-kinésithérapeute) peut être exercée hors de la SISA, et l'activité mise en commun peut aussi être exercée à titre personnel, à condition que ces deux modes d'exercice soient précisés dans les statuts.

#### **Création et constitution**

Les statuts de la société sont établis par écrit.

Un décret en Conseil d'Etat déterminera les mentions devant y figurer (texte à paraître).

Les statuts sont transmis, avant leur enregistrement, aux Ordres professionnels, aux tableaux desquels sont inscrits les associés, ainsi qu'à l'ARS.

La loi impose que les associés puissent exercer hors de la société interprofessionnelle de soins ambulatoires toute activité professionnelle dont l'exercice en commun n'a pas été expressément prévu par les statuts, ceux-ci devant aussi déterminer les conditions dans lesquelles un associé peut exercer à titre personnel une activité dont les statuts prévoient l'exercice en commun.

La SISA n'est pas soumise aux formalités préalables exigées des personnes candidates à l'exercice individuel des professions médicales, d'auxiliaire médical ou de pharmacien. Il faut préciser sur ce point que les associés de la SISA restent soumis à titre individuel à ces formalités.

#### **Responsabilité**

S'agissant de la responsabilité professionnelle, chaque praticien répond personnellement de ses activités.

Chaque associé répond des actes professionnels qu'il accomplit dans le cadre des activités prévues par les statuts de la société.

Le régime de responsabilité individuelle prévu par le Code de la Santé Publique est appliqué à tous les actes professionnels exercés en SISA. Les associés sont couverts par une assurance de responsabilité civile professionnelle (RCP).

#### **Régime fiscal**

*C D O M 8 3*

Les sommes versées aux structures par l'assurance maladie dans le cadre des nouveaux modes de rémunération seraient exonérées de TVA. Au regard de l'imposition directe, les personnes physiques associées des SISA seraient personnellement soumises à l'impôt sur le revenu des personnes physiques pour la part des bénéfices non commerciaux qui leur est attribuée.

S'agissant du régime fiscal de la SISA, rien n'est précis sur le sujet et des textes à paraître devraient déterminer les règles à retenir.

#### **Fonctionnement et administration**

Les rémunérations versées en contrepartie de l'activité professionnelle des associés dont les statuts prévoient un exercice en commun constituent des recettes de la société et sont perçues par celle-ci.

Lorsque ces activités sont exercées à titre personnel par un associé, les rémunérations afférentes ne constituent pas une recette de la société. Jusqu'à maintenant les professionnels de santé de spécialités différentes exerçant dans un local commun ou travaillant en collaboration devaient faire attention à ne pas tomber sous le coup de l'interdiction de partage d'honoraires au sens du Code de la Santé Publique ou de ne pas pouvoir être accusés de compérage.

Les activités exercées en commun au sein d'une SISA échappent à ces dispositions.

Les activités exercées en commun conformément aux statuts de la société ne sont pas soumises à l'interdiction de partage d'honoraires.

Les associés d'une SISA ne sont pas réputés pratiquer le compérage dans l'exercice en commun d'activités, conformément aux statuts.
#### **Régime social**

TNS à priori sur la part des bénéfices non commerciaux qui est attribuée à chaque associé.

Cela reste a confirmer.

#### **Avantages**

*C D O M 8 3*

La SISA est une solution qui permet :

- la perception de subventions de l'assurance maladie, de l'État et des collectivités territoriales pour le compte des professionnels

- la redistribution des revenus entre les professionnels
- le maintien de la possibilité d'un exercice libéral pour les professionnels
- la simplification des règles d'entrée et de sortie des professionnels
- une certaine souplesse dans la composition.

La SISA constitue une forme juridique possible pour la création et la gestion des maisons de santé.

# LME : lieux multiples d'exercice

Le lieu habituel d'exercice est celui de la résidence professionnelle au titre de laquelle il est inscrit sur le Tableau du Conseil Départemental.

**L'activité d'un médecin sur un site distinct de sa résidence professionnelle habituelle doit répondre à l'intérêt de la population** , lorsqu'il existe dans le secteur géographique considéré :

- **une carence ou une insuffisance de l'offre de soins, préjudiciable aux besoins des patients ou à la permanence des soins**
- ou encore lorsque **les investigations et les soins qu'il entreprend nécessitent un environnement adapté, l'utilisation d'équipements**.

**Sur tous les sites d'exercice la réponse aux urgences, la qualité, la sécurité et la continuité des soins doivent être assurées.** 

**L'activité du médecin sur chacun de ces sites (lieu de consultation ou simple acte technique) est subordonnée à l'autorisation du Conseil Départemental dans le ressort duquel elle s'exerce.** 

**L'autorisation est personnelle et incessible.**

*C D O M 8 3*

**Comment créer un LME ?**

*C D O M 8 3*

La **demande de LME** se fait par **lettre écrite (LRAR) au Conseil Départemental de l'Ordre où se situe le lieu d'exercice envisagé** en précisant **les raisons de la demande et en justifiant les mesures prises pour assurer sur ce site la qualité, la sécurité et la continuité des soins.** 

En effet, la création ou le maintien d'un cabinet secondaire, sous quelque forme que ce soit, n'est possible qu'avec l'autorisation du Conseil Départemental de l'Ordre intéressé.

Son ouverture initiale dépend des besoins de la population; **c'est le critère déterminant.** 

Le Conseil Départemental devra tenir compte :

- de l'éloignement d'un cabinet médical de la même discipline. Le seuil étant dans la plupart des cas de 20 km en zone non urbaine, inférieur en zone urbaine ;

- de la densité de la population, éventuellement saisonnière ;
- des commodités de transport et des facilités de circulation ;
- de la distance séparant le cabinet principal du cabinet secondaire ;
- et éventuellement des particularités des affections traitées par le praticien, voire plus exceptionnellement de la nature particulière d'un établissement de soins.

L'autorisation est **révocable à tout moment** et sera retirée lorsque l'installation d'un médecin de même discipline est de nature à satisfaire les besoins des malades.

Le CDOM dispose **d'un délai de 3 mois à compter de la réception du dossier complet pour statuer.** Si des précisions complémentaires sont demandées, le délai court du jour où elles parviennent au Conseil Départemental.

La décision d'autorisation ou de refus est **motivée et notifiée (LRAR)** 

**-** au médecin intéressé

*C D O M 8 3*

 éventuellement au Conseil Départemental au tableau duquel le médecin est inscrit.

La décision du CDOM pourra être contestée devant le CNOM par le médecin qui voit sa demande refusée mais aussi par un médecin installé dans le secteur qui s'opposerait à l'ouverture de ce nouveau cabinet.

Il peut être mis fin à cette autorisation, si les conditions fixées aux alinéas précédents ne sont plus réunies.

Rappelons que le **nombre de sites d'exercice d'une SEL que le conseil départemental peut autoriser n'est plus limité**.

# GIE = Groupement d'intérêt économique

Le **GIE (groupement d'intérêt économique**) est doté de la personnalité morale de droit privé.

IL est constitué par deux ou plusieurs personnes physiques ou morales de droit public ou de droit privé pour une durée déterminée.

# **Objet**:

*C D O M 8 3*

Le but de ce groupement est:

- de faciliter ou développer l'activité économique de ses membres,
- d'améliorer ou d'accroître les résultats de cette activité ;
- mais pas de réaliser des bénéfices pour lui-même.

Dans le monde de la santé, les GIE les plus nombreux portent sur l'exploitation d'équipements matériels lourds comme des scanners….

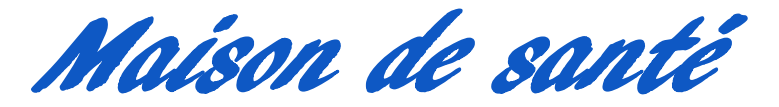

*C D O M 8 3*

Pôle de santé

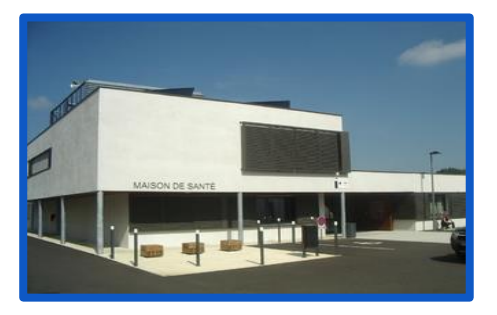

Annoncés comme une réponse à la future pénurie médicale et une solution à la désertification médicale de certaines zones du territoire, ces regroupements sont fédérés autour d'un « **Projet de Santé** » commun aux professionnels qui y exercent. Ils impliquent les pouvoirs publics.

Ces regroupements pourraient être attractifs en assurant une qualité d'exercice autour de projets pluridisciplinaires. La coopération amènera à la structuration autour de prises en charge protocolisées, permettant un allègement du temps médical grâce à une délégation de compétences vers les autres professionnels dans un cadre légal et officialisé.

Dans les deux cas, les professionnels se réuniront autour de **projets de santé** (**validé par l'ARS**), définiront des programmes de prises en charge, des démarches de soins, construiront des outils de coopération et de coordination communs, organiseront des réunions de concertation et de coordination, effectueront une évaluation de leurs actions. 114

La Mission de la Maison de santé est de soutenir prioritairement les projets dont les finalités permettent de

- renforcer l'attractivité d'un exercice professionnel en zone rurale ou péri-urbaine déficitaire,
- développer des modes de pratiques coopératives entre professionnels de santé
- contribuer ainsi à rompre l' isolement et à limiter la charge de leurs contraintes (gardes et congés alternés)
- innover dans les modes de prise en charge à des fins de meilleure efficience du système.

# **Le projet de santé permet:**

- d'assurer la prise en charge et le suivi des maladies chroniques…..
- de favoriser des activités qui permettent de développer des coopérations

interprofessionnelles innovantes

*C D O M 8 3*

- d'assurer le suivi de patients présentant des pathologies chroniques stabilisées .
- de renforcer les activités de prévention à dimension clinique ou populationnelle.

115

**Mais quelle différence entre Maison de santé et Pôle de santé ?**

**- La Maison de santé** : c'est un **lieu (physique) commun d'exercice** qui rassemble plusieurs professionnels de soins, médecins généralistes ou spécialistes, infirmières, pharmaciens, kinésithérapeutes, orthophonistes, psychologues, podologues, diététiciens ... et travailleurs sociaux **unis par une charte, un projet et des objectifs opérationnels concernant la santé des patients**

- **Le Pôle de santé** : c'est un **regroupement de professionnels de santé**  unis par les mêmes règles et objectifs de fonctionnement que ceux d'une "maison de santé", **mais exerçant dans et/ou hors les murs**. En effet, il n'implique pas le regroupement dans un seul lieu de l'ensemble des professionnels, et peut comprendre plusieurs sites : une ou plusieurs maisons de santé, des cabinets individuels, des cabinets secondaires, ou "satellites".

Notez que les Caisses de Sécurité Sociale, les ARS, les départements ou les mairies peuvent proposer des **aides à l'installation pour ces projets**. **N'hésitez pas à les contacter!**

**Quels sont les pièges à éviter et les réflexions qui s'imposent:**

#### **-Le problème de la répartition des rémunérations et le problème juridique**

Une expertise juridique est en cours pour définir les structures qui protégeraient sur le plan fiscal et juridique les professionnels libéraux regroupés. La réception des financements et le partage des forfaits ne doivent pas risquer d'être requalifiés par une administration comme un salariat déguisé ou d'être assujettis a la TVA…

Il semblerait que parmi les formes existantes, les SCM ou les GIE (groupement d'intérêt économique) soient les plus adaptées.

- La coordination et la coopération ne vont pas de pair avec la **subordination.**

**Le libre choix du soignant par le patient doit être respecté**.

#### **Ces structures soulèvent beaucoup de questions**:

Que deviendra l'exercice libéral isolé ? Quel poids représentera un professionnel de santé exerçant seul, face à un groupement interprofessionnel interlocuteur de l'ARS ? Que deviendra le professionnel limité au paiement à l'acte face à la structure appliquant des protocoles validés bénéficiant de modes de rémunération pour des prises en charge coordonnées pluridisciplinaires ?

Dans tous les cas, les contrats , statuts , cessions de parts et K-bis doivent **être soumis au Conseil départemental de l'ordre**, qui en vérifie la conformité avec le code de déontologie, et qui, le cas échéant, procède à l'inscription de la société (cas d'une SEL et d'une SCP notamment) au Tableau.

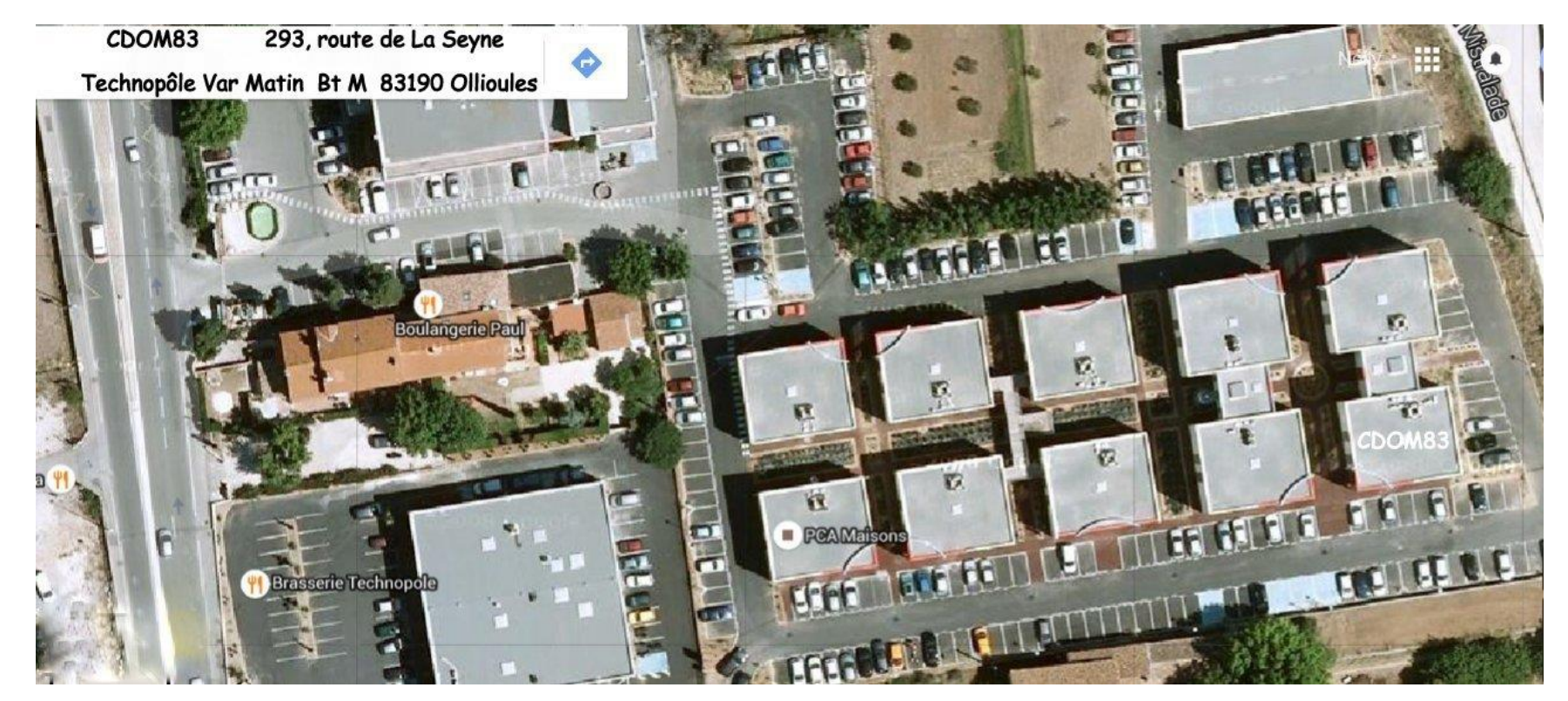

*M 8 3*

*C D O* La télémédecine

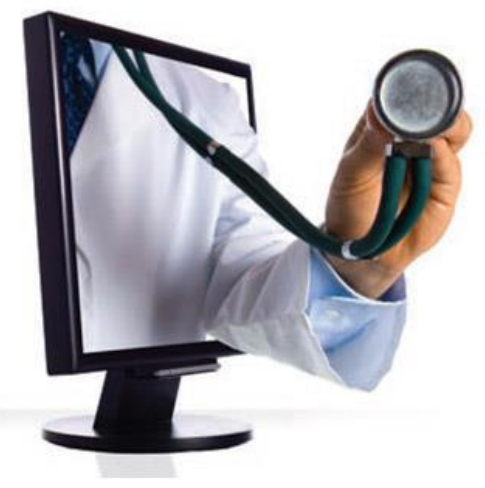

La télémédecine repose sur les nouvelles technologies de l'information et de la communication.

Elle regroupe sous un même vocable **5 types de prise en charge :**

# **1 - La téléconsultation ou consultation à distance**

Elle permet à un professionnel médical d'effectuer une **consultation à distance** d'un patient. Un professionnel de santé peut être présent auprès du patient et, le cas échéant, assister le professionnel médical au cours de la téléconsultation (exemple : suivi des plaies chroniques par un spécialiste).

# **2 - La télé-expertise**

Elle permet à un professionnel médical de **solliciter à distance l'avis d'un ou de plusieurs professionnels médicaux** en raison de leur formation ou de leurs compétences particulières (ex : interprétation à distance d'un examen radiologique)

#### **3 - La télé-surveillance médicale**

Elle permet à un professionnel médical d'**interpréter à distance les données nécessaires au suivi médical d'un patient** et, le cas échéant, de prendre des décisions relatives à la prise en charge de ce patient. L'enregistrement et la transmission des données peuvent être automatisés ou réalisés par le patient luimême ou par un professionnel de santé.

(ex : surveillance à distance du poids et d'un ensemble de paramètres pour les personnes souffrant d'insuffisance cardiaque).

#### **4 - La télé-assistance médicale**

Elle permet à un professionnel médical d'**assister à distance un autre professionnel de santé** au cours de la réalisation d'un acte (ex : assistance à la fibrinolyse en cas d'AVC).

#### **5 - La régulation médicale avec la pose d'un premier diagnostic en urgence par téléphone.**

**[http://www.paca.paps.sante.fr/Utiliser-la-telemedecine-dans-son](http://www.paca.paps.sante.fr/Utiliser-la-telemedecine-dans-son-exercice.35960.0.html)[exercice.35960.0.html](http://www.paca.paps.sante.fr/Utiliser-la-telemedecine-dans-son-exercice.35960.0.html)**

# Les cotisations sociales obligatoires

*C D O M 8 3*

Vous avez débuté votre activité en tant que professionnel libéral, vous relevez d'un régime de protection sociale spécifique et obligatoire même si vous exercez par ailleurs une activité salariée.

C'est le lieu de votre activité qui détermine votre rattachement au régime de Sécurité sociale français et non la localisation de son siège social.

Pour financer vos prestations santé, famille et retraite, vous devrez verser des cotisations et contributions sociales à des organismes de protection sociale.

#### **Vos interlocuteurs seront:**

- **pour la famille: URSSAF (Allocations Familiales, CSG, CRDS, CFP) <https://www.urssaf.fr/portail/home.html>**

- **pour la santé : CPAM ou RSI (maladie-maternité)**

**<http://www.ameli.fr/>**

**<https://www.rsi.fr/>**

pour la retraite, invalidité, décès: CNAVPL et CARMF **<http://www.cnavpl.fr/>**

**<https://extranet.carmf.fr/adherents/connecter>**

**[https://carmf.fr](https://carmf.fr/)**

# **Les cotisations sociales en détail**

Le professionnel libéral va être obligatoirement assujetti:

- à la cotisation personnelle **d'allocations familiales**
- à la cotisation **d'assurance maladie-maternité** des travailleurs indépendants
- à une cotisation **de retraite de base**

- et, dans la plupart des cas, aux cotisations de **retraite complémentaire et d'invalidité-décès.**

En plus de ces cotisations, des contributions temporaires peuvent être dues. Actuellement, il s'agit de :

- la **contribution sociale généralisée** (CSG) et la **contribution au remboursement de la dette sociale** (CRDS)

- la **contribution annuelle à la formation professionnelle** (CFP)
- la **contribution annuelle aux unions régionales des professions de santé** (URPS)

Enfin, vous pouvez compléter votre protection sociale en souscrivant des assurances facultatives de retraite complémentaire, de prévoyance et de perte d'emploi.

# **Attention:**

*C D O M 8 3*

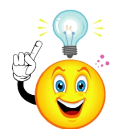

Les 2 premières années, les cotisations sont forfaitaires.

Et lorsque vos revenus professionnels seront connus, vos cotisations seront recalculées et donc régularisées (sauf pour les cotisations de retraite complémentaire et d'invalidité-décès).

**Ces régularisations peuvent être importantes.**

En effet, les cotisations forfaitaires des deux premières années peuvent être relativement faibles au regard des revenus qui seront perçus réellement.

Il est donc prudent de provisionner un pourcentage fixe de vos recettes (20 à 25 %) ou de votre bénéfice (35 à 40%) afin d'éviter toute surprise.

**À savoir** : vous avez la possibilité de demander une révision à la hausse ou à la baisse de l'assiette de calcul de vos cotisations provisionnelles. Vous pouvez également demander un différé et un étalement sur 5 ans du paiement des cotisations sociales dues la 1ère année d'activité.

**En régime de croisière, les charges sociales personnelles représentent, en moyenne, 20 à 25 % des recettes ou 35 à 40 % du bénéfice.**

# **Calcul des cotisations sociales**

Les cotisations sociales sont calculées sur la base de votre revenu d'activité non salariée.

Mais lorsque vous débutez votre activité, ce revenu n'est pas connu. Les cotisations dont vous êtes redevable, au titre des deux premières années d'activité, seront donc calculées sur une base forfaitaire identique pour tous les organismes de protection sociale.

# **Bases de calcul forfaitaire annuelles**

1re année (en 2015): 7 228 € (19% du Pass 2015) 2ème année (en 2016): (27% du Pass 2016)

(Pass = Plafond annuel de la Sécurité sociale 2015 : 38 040  $\epsilon$ ).

Les taux de cotisations et contributions seront appliqués sur cette base annuelle.

#### **-Allocations familiales**

Le taux de la cotisation personnelle d'allocations familiales est actuellement de 5,25 % sur la totalité des revenus.

Pour les médecins **conventionnés du secteur I** (généralistes et spécialistes), ces taux sont de :

- 0,25 % sur la partie des revenus inférieure ou égale à 38040 € (Pass pour 2015);

- et 2,35 % au-delà.

#### **La différence est prise en charge par les caisses d'assurance maladie**.

La première année civile d'activité les cotisations sont calculées à titre provisionnel sur une base forfaitaire égale, pour l'année 2014, à 7 228 € (19 % PASS) Celles dues au titre de la deuxième année civile d'activité seront calculées à titre provisionnel sur une base forfaitaire égale à 10 271€ (27 % PASS)

Ainsi, par exemple, si vous avez débuté votre activité le 1er janvier 2014, vous serez redevable d'une cotisation de :

(7 228 € x 5,25 %) = 379 **€** en 2015 et de la construction de la construction de la construction de la construction de la construction de la constru (10 271 € x 5,25 %) = 539 **€** en 2016

L'assiette forfaitaire de 1ère année d'activité doit être proratisée en **fonction de la date de début d'activité**.

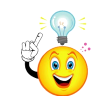

Exemple: *pour un début d'activité au 1<sup>er</sup> juillet 2015, par exemple, on* retiendra: 7 228 x 184/365 = 3 643 €.

**Si vous êtes certain que vos revenus professionnels seront différents de ces bases forfaitaires, vos cotisations provisionnelles pourront, sur simple demande écrite, être calculées sur vos revenus estimés de l'année en cours** (sous réserve de l'application des cotisations minimales). Mais tout écart important (au delà de 33 %), entre votre estimation et votre revenu définitif pourra être sanctionné.

Mais, lorsque vos revenus professionnels seront connus, vos cotisations seront recalculées et donc régularisées. Cette régularisation s'applique à l'ensemble des cotisations (à l'exception de la CFP).

Les premiers paiements interviennent après un délai minimum de 90 jours suivant le début d'activité. 127

Vous pouvez demander le report de vos cotisations des 12 premiers mois d'activité au plus tard à la date de la première échéance et avant tout versement.

À l'issue de ce report, vous pouvez régler immédiatement vos cotisations définitives ou demander un étalement du paiement sur une durée maximale de 5 ans.

Pour bénéficier de l'étalement, votre demande doit être faite auprès de l'**URSSAF** au plus tard à la date d'échéance de la cotisation définitive.

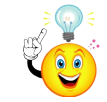

**Attention** : les cotisations forfaitaires des deux premières années étant relativement faibles, la régularisation peut être importante. **Il est donc nécessaire de provisionner une somme suffisante pour y faire face.**

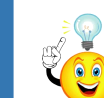

Depuis le 1er janvier 2015, la régularisation par anticipation  $\mathbf{e}_{\mathbf{S}}$  est appliquée automatiquement, dès que le revenu d'activité de la dernière année est connu.

Ainsi, les cotisations provisionnelles 2015, appelées sur la base du revenu 2013, seront ajustées dès connaissance du revenu 2014. **Les cotisations provisionnelles seront donc payées sur une base décalée de 1 an au lieu de 2 ans actuellement.** 128

Le paiement de vos cotisations peut s'effectuer par prélèvement mensuel, ce qui permet de mieux répartir les charges et de faciliter la gestion de votre trésorerie.

Vous réglez alors vos cotisations en 10 mensualités égales de janvier à octobre. Vous acquittez le complément éventuel de cotisations en novembre et décembre.

A noter que si vous bénéficiez de l'Accre (voir dans aides à l'installation ) vous pouvez demander le report de la Contribution à la formation professionnelle (CFP) et le report puis l'étalement des cotisations (CSG/CRDS et retraite complémentaire) qui restent à votre charge.

En résumé:

*C D O M 8 3*

-

-pour **Maladie-Maternité**:

les cotisations sont dues à compter de la date de début d'activité - pour **Allocations Familiales, CSG, CRDS**:

les cotisations sont dues à compter de la date de début d'activité - pour la **retraite, invalidité, décès**:

les cotisations sont dues à compter du 1er jour du trimestre civil suivant le début d'activité.

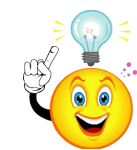

Chaque année, vous recevrez un imprimé à remplir indiquant vos revenus et cotisations sociales, que vous devrez renvoyer à l'organisme conventionné qui gère votre assurance maladie, par courrier ou sur : [www.net](http://www.net-entreprises.fr/)[entreprises.fr](http://www.net-entreprises.fr/) . Cette déclaration sera automatiquement transmise aux autres organismes sociaux (Urssaf, caisse de retraite) pour le calcul de vos cotisations.

- **Maternité**

#### • **Médecin libéral et RSI**

Les femmes relevant à titre personnel et obligatoire du régime d'assurance maladie-maternité des non-salariés non agricoles bénéficient, en cas de maternité ou d'adoption, de prestations en espèces cumulables :

- allocation forfaitaire de repos maternel, destinée à compenser partiellement la diminution de leur activité et dont le montant est fixé à : 1 fois le plafond mensuel de la Sécurité sociale, soit 3 170 € au 01.01.2015, en cas de maternité, la moitié de ce montant en cas d'adoption.

- indemnités journalières forfaitaires d'interruption d'activité, en cas de cessation de toute activité professionnelle, dont le montant journalier est fixé à 1/60,84 du plafond mensuel de la Sécurité sociale (soit 52,10 € par jour d'arrêt en 2015) et qui est versé pendant une période qui diffère en cas de maternité ou d'adoption (44 jours consécutifs, dont 14 doivent précéder immédiatement la date présumée d'accouchement). 130

L'allocation forfaitaire de repos maternel n'est pas cumulable avec la nouvelle indemnité journalière forfaitaire maladie.

#### • **Conjoint(e) collaborateur**

La ou le conjoint collaborateur d'un membre d'une profession libérale, ainsi que les autres conjoints de membres de professions libérales participant à l'activité professionnelle du conjoint, bénéficient, sous certaines conditions :

- d'une allocation forfaitaire de repos maternel égale à 1 fois le plafond mensuel de la Sécurité sociale, soit 3 170 € au 01.01.2015, montant diminué de moitié en cas d'adoption,

- à laquelle peut, le cas échéant, s'ajouter une indemnité de remplacement dont le montant est égal au coût réel de remplacement de la bénéficiaire, dans la limite d'un plafond journalier égal à 1/56 de 2 fois le SMIC mensuel (soit 52,05 € par jour au 01.01.2015) : cette indemnité est versée durant une période qui diffère en cas de maternité ou d'adoption.

## • **Homme assuré ou conjoint collaborateur**

En cas de paternité ou d'adoption, un homme relevant à titre personnel et obligatoire du régime d'assurance maladie-maternité des non-salariés

non agricoles peut bénéficier, aux mêmes conditions qu'une femme assurée, des indemnités journalières forfaitaires d'interruption d'activité. De même, un conjoint collaborateur peut bénéficier, aux mêmes conditions également que la conjointe collaboratrice, de l'indemnité de remplacement.

# • **Prestations maternité de la caisse d'assurance maladie**

Pour bénéficier des prestations en cas de maternité ou d'adoption, la femme médecin doit être affiliée à titre personnel au régime des Praticiens et Auxiliaires Médicaux Conventionnés (PAMC). Elle perçoit une allocation forfaitaire de repos maternel de **3 170 €** au 1er janvier 2015 pour compenser en partie la diminution d'activité professionnelle qu'entraîne la maternité (ou l'adoption). Elle est versée sans condition de cessation d'activité.

Elle perçoit également une indemnité journalière forfaitaire de **52,10 €** au 1er janvier 2015 sous réserve de cesser toute activité professionnelle pendant une durée minimum de huit semaines.

#### **Comment procéder?**

132 - Pour avoir droit a l'allocation forfaitaire, il suffit d'adresser à votre organisme la feuille d'examen prénatal du 7e mois et le certificat d'accouchement. Ces documents se trouvent dans le carnet de maternité.

- L'IJ ne peut être demandée que si vous interrompez votre activité pendant 44 jours consécutifs dont 14 jours avant la date présumée de l'accouchement. Votre **arrêt de travail** peut être prolongé par une ou deux périodes de 15 jours successifs. 30 jours d'arrêt supplémentaires peuvent en outre être accordés par le médecin si l'état de santé de la patiente le nécessite.

## - **Maladie**

• **La CPAM** concerne l'ensemble des **médecins libéraux, remplaçants, installés et collaborateurs**, exerçant en **secteur 1**.

Sa principale mission est :

la prise en charge des soins médicaux

le versement, lors des **congés maternité et paternité**, de prestations **Indemnités Journalières** et **Allocations Forfaitaires de Repos Maternel**.

Mais attention, en tant que travailleur indépendant, un médecin libéral ne reçoit aucune Indemnité Journalière de la CPAM en cas **d'arrêt maladie**  (ces indemnités sont prises en charge par la CARMF à partir du 91ème jour d'interruption de travail).

# **C'est pourquoi il faut prévoir très tôt des IJ complémentaires.**

• **Le RSI ou Régime Social des Indépendants.**  Cette **caisse de sécurité sociale** s'adresse aux **médecins installés et collaborateurs libéraux exerçant en secteur 2 ou secteur 3.** Sa principale mission est de collecter les **cotisations Assurance Maladie** et de reverser les prestations correspondantes par l'intermédiaire **d'organismes conventionnés** (RAM, FMP …)

## *<http://www.mediasante.com/fiscal/boutique/commande.php?source=S420>*

[Voir : «](http://www.media-sante.com/fiscal/boutique/commande.php?source=S420) [Allocation de repos maternel, indemnités journalières et prestations](http://www.media-sante.com/fiscal/boutique/commande.php?source=S420)  [familiales des médecins libéraux, installées ou remplaçantes, et de leurs](http://www.media-sante.com/fiscal/boutique/commande.php?source=S420)  [conjoints](http://www.media-sante.com/fiscal/boutique/commande.php?source=S420) [».](http://www.media-sante.com/fiscal/boutique/commande.php?source=S420) *[\[Réf S420\]](http://www.media-sante.com/fiscal/boutique/commande.php?source=S420)*

#### - **CSG – CRDS**

Le taux de la CSG est actuellement de 7,5 % et celui de la CRDS de 0,5 %. La CSG et la CRDS sont calculées, puis régularisées dans les mêmes conditions que la cotisation d'allocations familiales. Toutefois, la base de la CSG et de la CRDS est un peu différente.

En début d'activité libérale, CSG et CRDS seront calculées, à titre provisionnel, sur une base forfaitaire identique à celle retenue pour le calcul de la cotisation personnelle d'allocations familiales, soit, pour une année complète en 2014 : <sup>134</sup>

#### 7 134 €x 8 % = 571 **€** la 1ère année, et 10 138 € x 8 % = 811 **€** la 2e année

Elles sont recouvrées par l'URSSAF dans les mêmes délais et selon les mêmes modalités que la cotisation personnelle d'allocations familiales.

#### **La contribution formation professionnelle: CFP**

Vous devez consacrer chaque année au financement de votre propre formation continue une contribution au moins égale à 0,25 % (1) du plafond annuel de la sécurité sociale, soit 94 € pour 2014, exigible en février 2015.

La CFP est prélevée ou payée en février de chaque année.

En contrepartie, vous pouvez obtenir une prise en charge de vos frais de formation.

Renseignez-vous auprès des Fonds d'Assurance Formation de non salariés (FAF) qui sont destinataires des sommes ainsi collectées

FAF de la profession médicale, tél. 01 49 70 85 40. [www.fafpm.org](http://www.fafpm.org/)

*C D O M 8 3*

Chaque année, en mai en principe, vous devez transmettre au RSI ou à l'organisme conventionné qui gère votre assurance maladie si vous utilisez le **formulaire** papier, une **déclaration de vos revenus** professionnels, appelée DSI, déclaration sociale des indépendants (ex DCR). Cette déclaration sera automatiquement transmise aux autres organismes sociaux (Urssaf, caisse de retraite), pour le calcul de vos cotisations.

Chaque année également, vous devrez déclarer sur **l'imprimé DAS 2 les honoraires rétrocédés.** 

D'une manière générale, il s'agit de toutes les sommes versées à des tiers, à l'occasion de l'exercice de la profession en contrepartie d'un service rendu. Seuls les montants supérieurs à 600 euros par bénéficiaire sont à déclarer. - les **honoraires rétrocédés** à un confrère dans le cadre d'un **remplacement ( il faut donc indiquer le numéro de Siret de votre remplaçant que vous devez impérativement obtenir pour prouver qu'il s'agit bien d'un libéral sinon en cas de contrôle par l'URSSAF, les sommes versées sont requalifiées en salaire net et assorties des charges sociales correspondantes soit environ 72%)**

- les honoraires ne constituant pas des rétrocessions versés à des professionnels libéraux exerçant une profession différente de la vôtre, comme les honoraires versés à un expert-comptable, un avocat, un notaire, un conseil.

#### **CARMF**

Le médecin doit se déclarer à la CARMF **dans le mois qui suit le début** de son activité libérale. La date d'affiliation est prononcée au premier jour du trimestre civil suivant le début de l'exercice médical non salarié.

# **À savoir**

*C D O M 8 3*

La déclaration en vue de l'affiliation (téléchargeable sur [www.carmf.fr](http://www.carmf.fr/) ) doit être retournée à la CARMF, complétée et contresignée par le Conseil départemental de l'Ordre des médecins.

Le **Médecin remplaçant** ou régulateur dans le cadre de la permanence des soins peut demander la dispense d'affiliation à condition de ne pas être assujetti à la contribution économique territoriale et d'avoir un revenu professionnel non salarié inférieur à 11 500 €.

Le médecin doit cotiser aux **trois régimes de retraite:**

- **Régime de base** : fonctionne en points et trimestres d'assurance.
- **Régime complémentaire de vieillesse** : géré en répartition provisionnée et fonctionne en points.

**• Régime des allocations supplémentaires de vieillesse (ASV),** si le médecin est conventionné. Il fonctionne en points. Les deux tiers de la cotisation des médecins en secteur 1, sont financés par la Caisse d'Assurance Maladie. 137

**Mais aussi:**

*C D O M 8 3*

• **Un régime de prévoyance:** régime invalidité-décès.

**• Un régime facultatif:** régime facultatif CAPIMED : retraite gérée en capitalisation dans le cadre de la loi Madelin.

#### **Détail des cotisations:**

• **Régime de base : Taux de cotisation** : Tranche 1 : **8,23 %** Tranche 2 : **1,87 %**

Là aussi, les cotisations dues au titre des deux premières années civiles d'affiliation, sont calculées sur des revenus forfaitaires (réduits au prorata de la durée d'affiliation si celle-ci est inférieure à une année):

- **730 €** en première année d'affiliation, calculée sur un montant forfaitaire correspondant à 19 % du PSS au 1er janvier 2015, soit 7 228 €.

**- 1 037 €** en deuxième année d'affiliation, calculée sur 27 % du PSS au 1 er janvier 2015, soit 10 271 €.

Si le médecin estime que son revenu pour 2015 sera inférieur aux montants ci-dessus, il peut cotiser à titre provisionnel sur la base de 1441,50  $\epsilon$ , correspondant à 150 fois le montant horaire du Smic (9,61 €). Dans ce cas le médecin doit adresser une **demande écrite à la CARMF** 

**dans les soixante jours qui suivent l'appel des cotisations.**

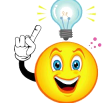

Les cotisations des deux premières années d'affiliation font également l'objet d'une régularisation en N+2.

En 2017, il sera procédé à la régularisation de la cotisation de la première année en fonction du revenu déclaré au titre de l'exercice professionnel de 2015.

Cette régularisation n'a lieu que si le médecin est toujours en activité l'année au cours de laquelle la régularisation doit être opérée.

Le paiement de la cotisation du seul régime de base, dû au titre des 12 premiers mois d'affiliation, peut être reporté, sur demande écrite et avant tout règlement, jusqu'à la fixation de la cotisation définitive. Puis les cotisations définitives dues pour cette période pourront, sur **demande écrite** effectuée dans le même délai, faire l'objet d'un étalement sans majoration de retard sur une période qui ne peut excéder cinq ans, les échéances annuelles ne pouvant être inférieures à 20 % des cotisations totales dues.

#### • **Régime complémentaire vieillesse**

Les cotisations des deux premières années d'affiliation ne sont pas dues, sauf si le médecin est âgé de plus de 40 ans au début de son activité libérale. Dans ce cas, la cotisation est proportionnelle aux revenus non salariés nets de 2013 plafonnés, sans régularisation ultérieure, avec une cotisation maximale de **12 648 €**. 139

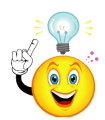

• **Régime des allocations supplémentaires de vieillesse (ASV)** La cotisation pour l'année 2014 est composée d'une part forfaitaire de **4 650 €** et d'une part proportionnelle dite d'ajustement de 2,10 % des revenus conventionnels de l'avant dernière année dans la limite de 5 PSS. Les deux tiers de la cotisation forfaitaire des **médecins en secteur 1** sont financés par les Caisses d'Assurance Maladie, soit <sup>3</sup> 100 €, 1 550 € restent à la charge des médecins.

Les **médecins en secteur 2** règlent la totalité de la cotisation : 4 650 €. En 1re et 2e années civiles d'activité conventionnée, la part proportionnelle est assise sur les mêmes bases forfaitaires retenues pour le régime de base, soit des cotisations respectives de 152 € et 216 € (dont les deux tiers sont pris en charge par les Caisses d'Assurance Maladie pour les secteur 1).

#### • **Régime invalidité-décès :**

Le régime invalidité-décès couvre trois risques : l'incapacité temporaire, l'invalidité et le décès. La cotisation forfaitaire comporte trois classes de cotisation dont le montant est déterminé en fonction des revenus non salariés de l'avant-dernière année :

- $-$  la classe A s'élève à 622  $\bm{\epsilon}$  et concerne les médecins dont le revenu est inférieur à 1 PSS,
- la classe B à 720 € pour les revenus égaux ou supérieurs à 1 PSS et inférieurs à 3 PSS,
	- et la classe C d'un montant de 836 € pour les revenus égaux ou supérieurs à 3 PSS.

Pour permettre le calcul des cotisations proportionnelles de l'année 2015, là encore, le médecin doit compléter et renvoyer à la CARMF la déclaration des revenus d'activité 2013 **dans les trente jours qui suivent sa réception**, en y joignant la photocopie de l'avis d'impôt 2014 sur les revenus 2013.

**Si le médecin a omis de déclarer ses revenus 2013,**le montant de la cotisation est calculé sur les revenus plafonds pour les régimes de base, complémentaire vieillesse et allocations supplémentaires de vieillesse. Il est fixé à hauteur de la classe A pour le régime invalidité-décès.

Les cotisations sont exigibles annuellement et d'avance. Elles sont appelées en deux fois (janvier et juin) et doivent être réglées dans les trente jours.

Le premier acompte de cotisations doit être réglé avant le 28 février et le solde avant le 31 juillet de l'année en cours.

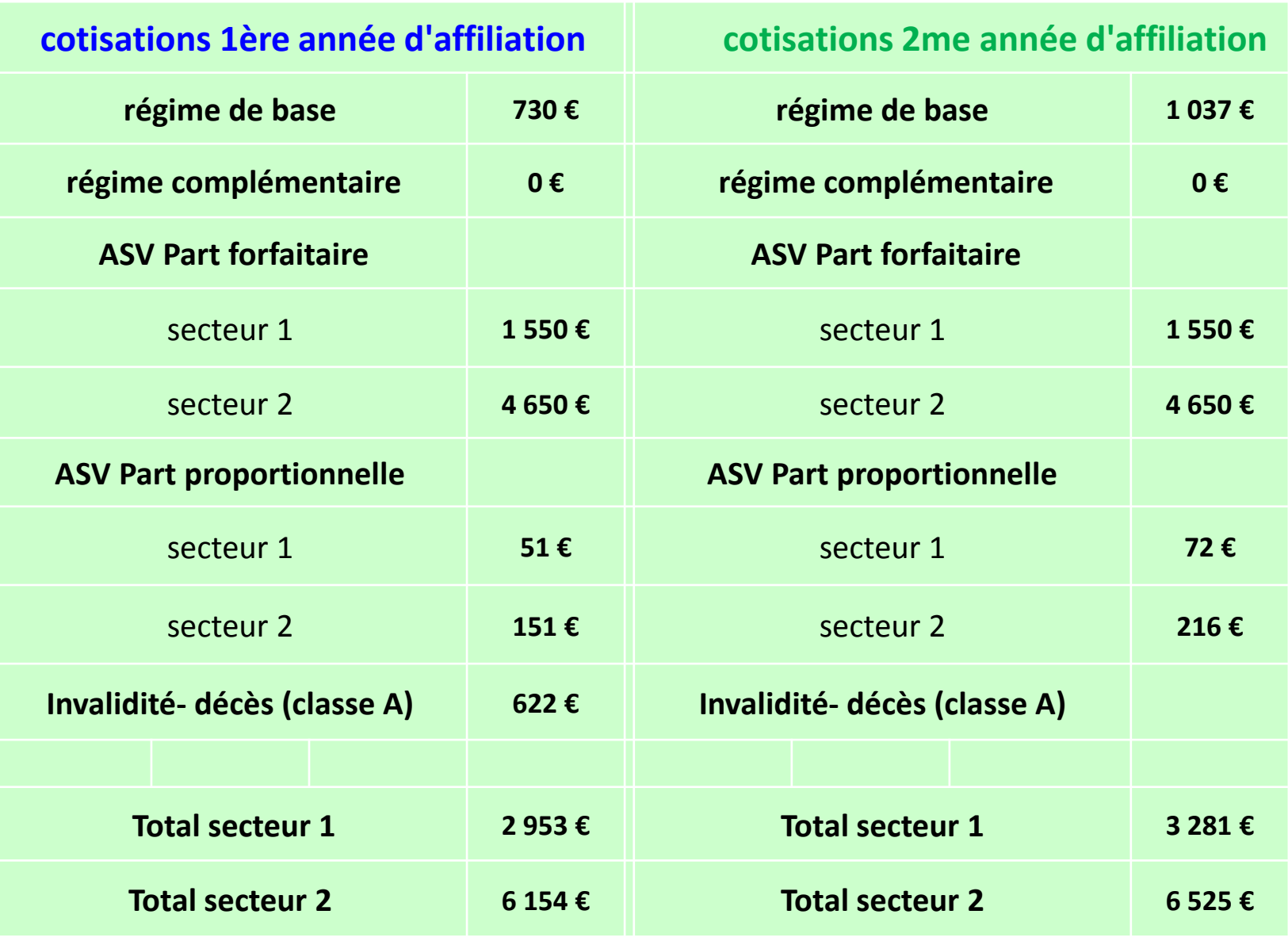

#### **Pour info: exemple de cotisations CARMF 2015 pour un revenu 2013 d'un médecin libéral en exercice**

![](_page_142_Picture_167.jpeg)

![](_page_143_Picture_184.jpeg)
## Les contacts utiles

*C D O M 8 3*

• **Conseil Départemental de l'Ordre des médecins du Var** Technopôle Var Matin Bâtiment M (au fond à droite) 1er étage 293, route de La Seyne 83190 Ollioules

[var@83.medecin.fr](mailto:var@83.medecin.fr), [www.cdom83.fr](http://www.cdom83.fr/) **par téléphone** : 04 94 09 02 39 (le matin) **par télécopie** : 04 94 09 46 32

> • **CPAM du Var**  Zup la Rode Rue Emile Ollivier 83082 Toulon cedex

• <http://www.ameli.fr/>

**ligne téléphonique dédiée** : votre interlocuteur **CPAM du Var** répond à vos questions au **08 11 70 90 83**, du lundi au vendredi de 8h à 17h. Service médical de l'Assurance maladie (DRSM) 08 11 70 71 08

*C D O M 8 3*

• **URSSAF du Var**

42 Rue Emile Ollivier 83000 Toulon 04 94 41 86 86

• **Référent installation du Var ARS PACA**: pour vous orienter, vous conseiller et vous accompagner

> Anne Decoppet anne.decoppet@ars.sante.fr 04 13 55 89 13 132, boulevard de Paris ‐ CS 50039 13331 MARSEILLE Cedex 3 Tél. : 04 13 55 80 10

<http://www.paca.paps.sante.fr/Mon-referent-installation.34918.0.html>

**PAPS**: (Plateforme d'Appui aux Professionnels de Santé) <http://www.paca.paps.sante.fr/Accueil.32325.0.html>

[www.paca.paps.sante.fr](http://www.paca.paps.sante.fr/)

## • **CARMF**

46, Rue St Ferdinand 75017 Paris Standard 01 40 68 32 00 <http://www.carmf.fr/>

[http://www.carmf.fr/cdrom/cdrom.php?page=coti-vos\\_cotis.htm#coti](http://www.carmf.fr/cdrom/cdrom.php?page=coti-vos_cotis.htm#coti) [http://ecarmf.fr](http://ecarmf.fr/)

*C D O M 8 3*

## • **Direction Régionale de la Jeunesse, des Sports et de la Cohésion Sociale**

66 A, rue Saint-Sébastien CS 50240 13285 Marseille Cedex 06

• **Association Rempla-Paca** (pour trouver un remplaçant)

22, rue César Aleman 13007 Marseille

*C D O M 8 3*